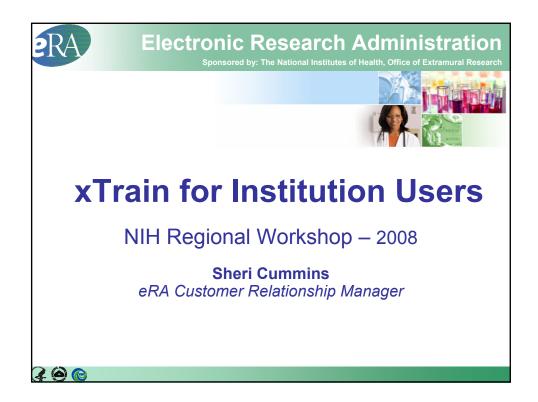

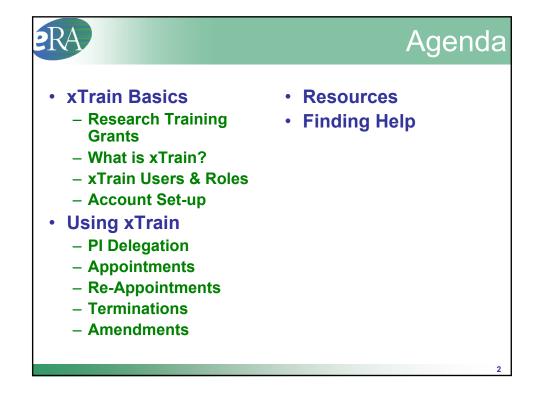

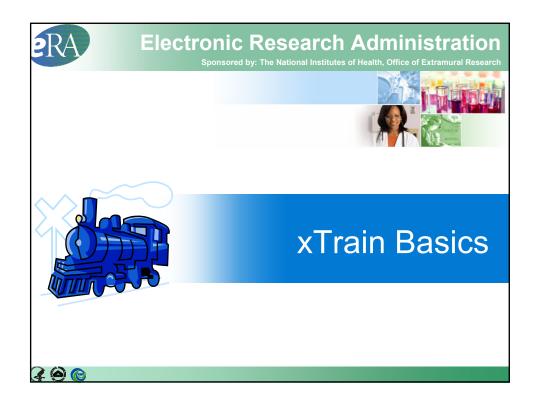

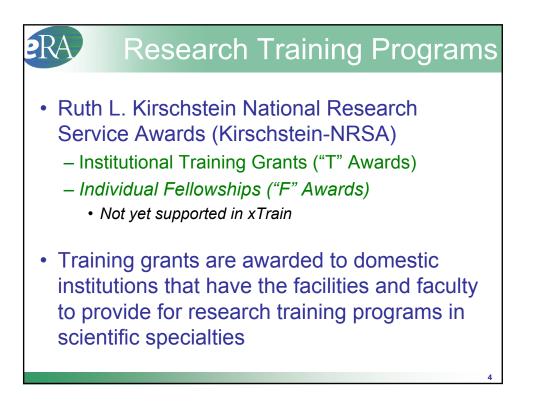

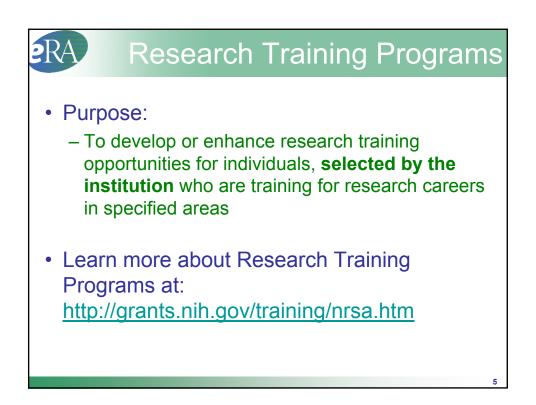

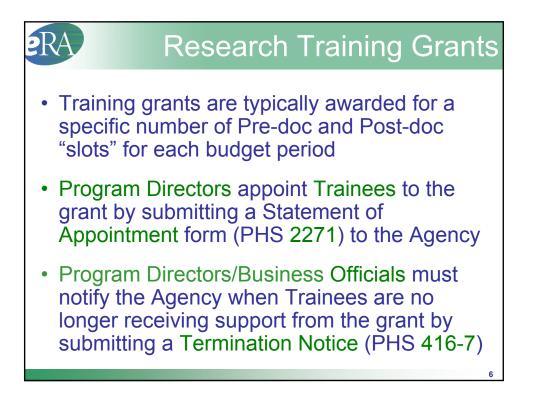

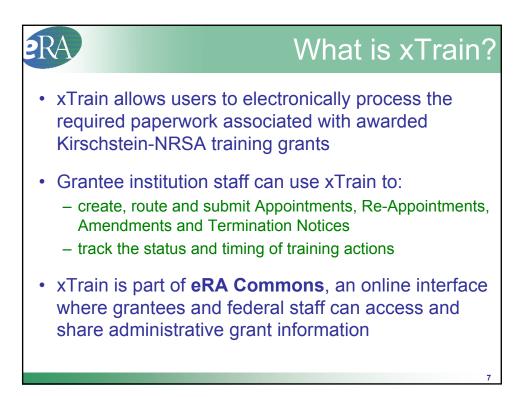

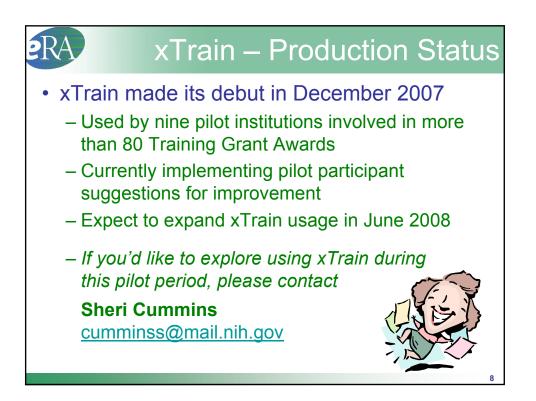

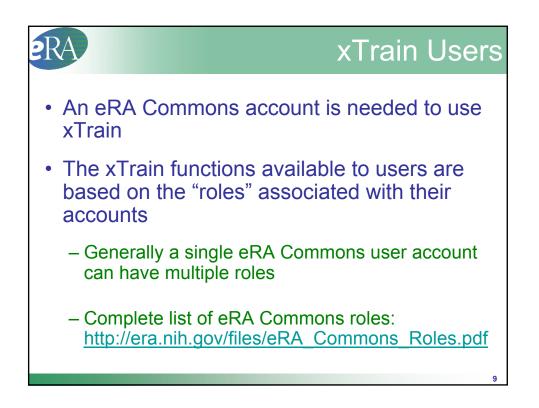

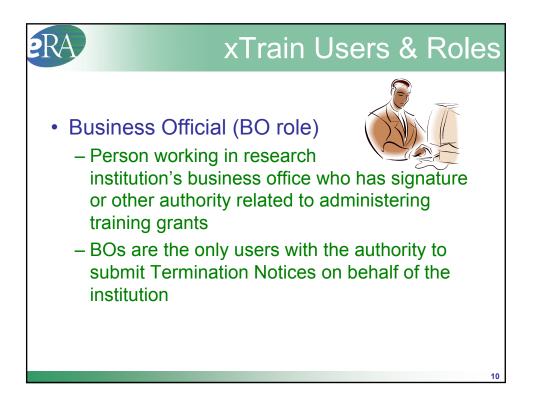

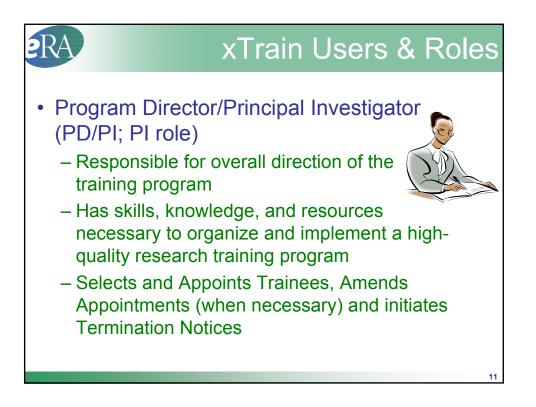

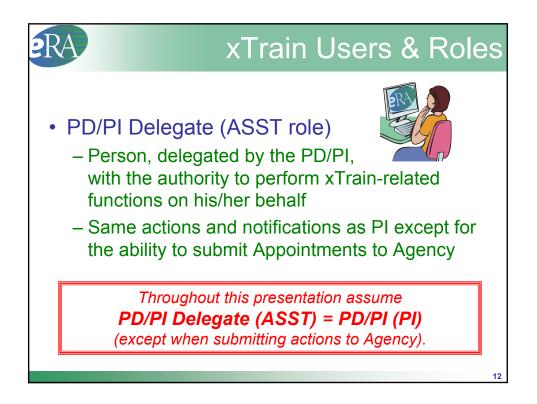

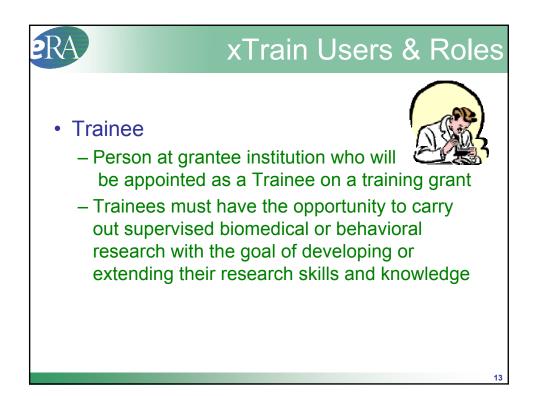

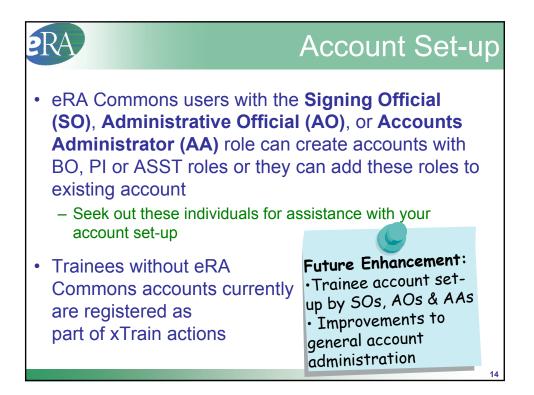

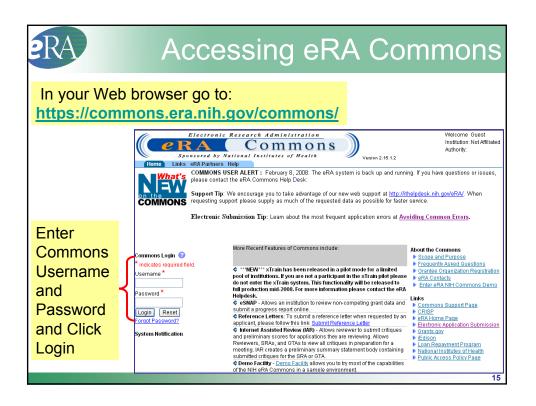

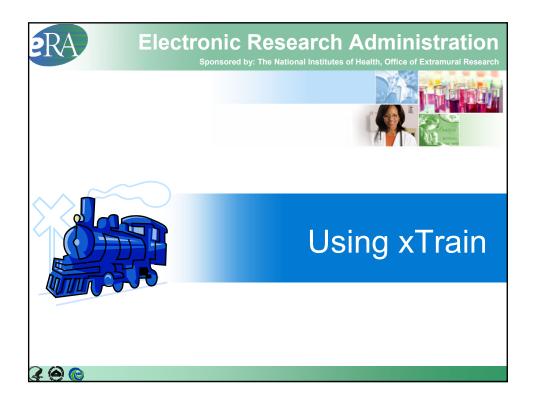

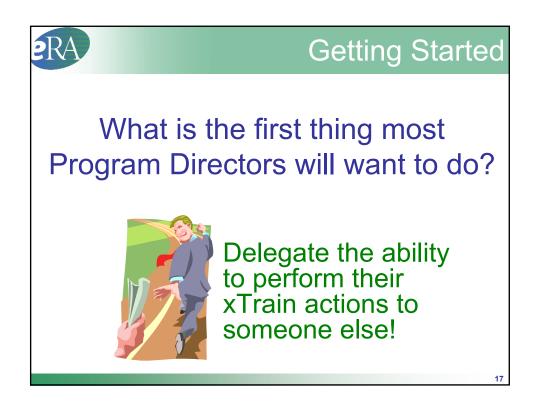

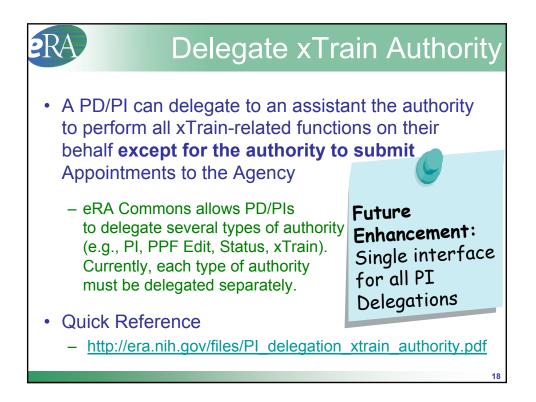

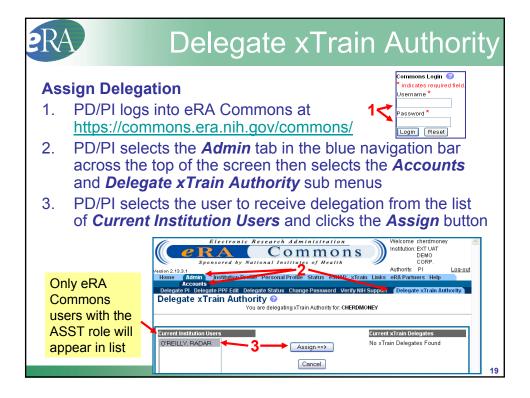

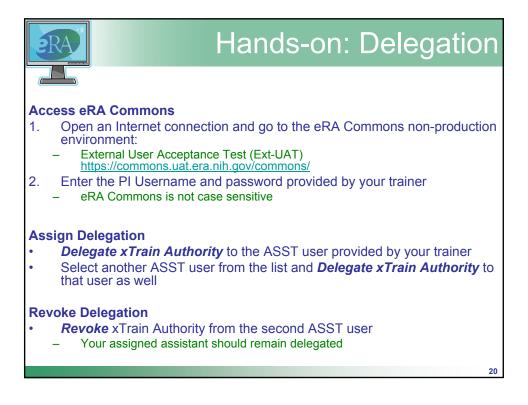

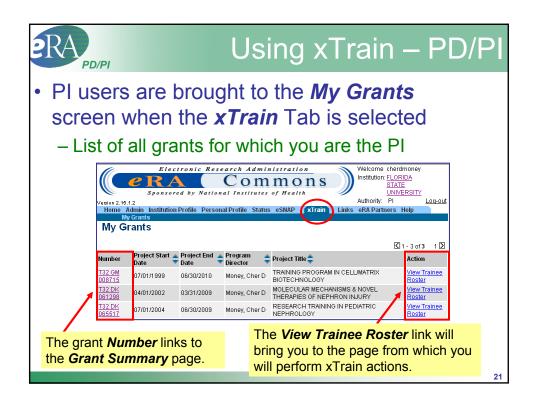

| PD/PI                                                                                                    |                                              |                           |                                        | (                                                                         | Gr                         | а                         | n            | t S                        | Sı           | JM                                       | nma              | ary |
|----------------------------------------------------------------------------------------------------|----------------------------------------------|---------------------------|----------------------------------------|---------------------------------------------------------------------------|----------------------------|---------------------------|--------------|----------------------------|--------------|------------------------------------------|------------------|-----|
| Electronic Res<br><b>CRA</b><br>Sponsored by Natio                                                          | Comn                                         | nons                      |                                        | Velcome cherdmor<br>nstitution: <u>FLORIDA</u><br><u>STATE</u><br>UNIVERS |                            |                           |              |                            |              |                                          |                  |     |
| Version 2.15.1.2<br>Home Admin Institution Profile Person<br>My Grants                                      |                                              |                           |                                        | uthority: Pl<br>RA Partners Help                                          | Log                        | <u>out</u>                | Nu           | mbe                        | ers          | displa                                   | ayed             |     |
| My Grants                                                                                                   |                                              |                           |                                        |                                                                           |                            |                           |              |                            |              |                                          | ectroni          |     |
| Number Project Start Project End<br>Date Date                                                               | Director Pro                                 | ject Title<br>NNING PROGR |                                        | Ad                                                                        | of 3 1<br>tion<br>w Traine |                           |              |                            |              |                                          | ed by N<br>n eRA | ΙН  |
| 32 Om<br>108715         07/01/1999         06/30/2010           32 DK         04/01/2002         03/31/2009 | Money, Cher D BIC                            | TECHNOLOGY                |                                        | R                                                                         | ster<br>xTrain             |                           |              |                            |              |                                          | entry            | for |
| 32 DK<br>65517 07/01/2004 06/30/2009                                                                        | Mone, Grant St                               | Immary                    |                                        |                                                                           |                            |                           |              |                            |              | ons s                                    | still in         |     |
| From the                                                                                                    | Project St                                   |                           |                                        | M IN CELL/MATRIX BIO<br>2010                                              | TECHNOL                    | .0GY                      | pre          | gres                       | 55.          |                                          |                  |     |
| <i>xTrain</i> tab,<br>click on the                                                                          | Grant Number                                 | Budget Start<br>Date      | Budget End<br>Date                     | FY Program<br>Director                                                    | Num P                      | t Term<br>Num<br>Accepted | Num          | re Docs<br>Num<br>Accepted | Num<br>Slots | 2 of 12 1<br>ost Docs<br>Num<br>Accepted |                  |     |
| Grant Number                                                                                                | 1T32GM008715<br>01A1                         | 07/01/2000                | 06/30/2001                             | 2000 Money, Cher D                                                        |                            |                           | 5            | 4                          | 0            | 0                                        |                  |     |
| link to access                                                                                              | 2T32GM008715<br>3T32GM008715<br>02S1         |                           | 06/30/2006<br>06/30/2002               | 2005 Money, Cher D<br>2001 Money, Cher D                                  |                            |                           | 10<br>0      | 8<br>1                     | 0<br>0       | 0                                        |                  |     |
| the <i>Grant</i>                                                                                            | 3T32GM008715<br>0581                         | 0710112004                | 06/30/2005                             | 2004 Money, Cher D                                                        | 0 0                        | 0                         | 0            | 1                          | 0            | 0                                        |                  |     |
| Summary                                                                                                    | 3T32GM008715<br>06S1<br>5T32GM008715         | -02 07/01/2001            | 06/30/2006                             | 2005 LAURIE,<br>GORDON W<br>2001 Money, Cher D                            | 0 0                        |                           | 0            | 1                          | 0            | 0                                        |                  |     |
| page.                                                                                                    | 5T32GM008715<br>5T32GM008715<br>5T32GM008715 | -04 07/01/2003            | 06/30/2003<br>06/30/2004<br>06/30/2005 | 2002 Money, Cher D<br>2003 Money, Cher D<br>2004 Money, Cher D            | 0 0                        |                           | 8<br>8<br>8  | 16<br>16<br>16             | 0            | 0                                        |                  |     |
|                                                                                                    | 5T32GM008715<br>6T32GM008715<br>5T32GM008715 | -08 07/01/2007            | 06/30/2007<br>08/01/2007<br>06/30/2009 | 2006 Money, Cher D<br>2007 Money, Cher D<br>2008 Money, Cher D            | 0 0                        | 5                         | 10<br>6<br>0 | 16<br>16<br>18             | 0<br>0<br>0  | 0<br>0                                   |                  |     |
|                                                                                                    | View Traine                                  | e Roster B                | ack                                    |                                                                           |                            |                           |              |                            |              |                                          |                  | :   |

| 2                                          | A<br>PD/P                                 | 1                          |                                                                                                    |                                                                                                    |                                                                                                    |                                                                                                    |                           | Τ                                                 | ra                                                                | air                                                       | ne                                                  | e f         | Rc               | S                              | te                         |
|--------------------------------------------|-------------------------------------------|----------------------------|----------------------------------------------------------------------------------------------------|----------------------------------------------------------------------------------------------------|----------------------------------------------------------------------------------------------------|----------------------------------------------------------------------------------------------------|---------------------------|---------------------------------------------------|-------------------------------------------------------------------|-----------------------------------------------------------|-----------------------------------------------------|-------------|------------------|--------------------------------|----------------------------|
| ersion 2.15.                               | e RA                                      | ed by Natio                | onal Institute.                                                                                                    | s of Health                                                                                                    | ns                                                                                                    |                                                                                                    |                           |                                                   | <u>a-out</u>                                                      |                                                           |                                                     |             |                  |                                |                            |
|                                            | y Grants<br>rants                         |                            |                                                                                                    |                                                                                                    |                                                                                                    |                                                                                                    | ·                         | of3 1                                             | 1 🖸                                                               |                                                           | ick or<br>aine                                      |             | W                |                                |                            |
| lumber                                     | Project Start 🔺<br>Date 🔻                 | Project End<br>Date        | Program Director                                                                                                    | 🗘 Project Title                                                                                                    | e 🌲                                                                                                    |                                                                                                    | A                         | tion                                              |                                                                   | D                                                         | oster                                               | link        |                  |                                |                            |
| 132 GM<br>108715                           | 07/01/1999                                | 06/30/2010                 | Money, Cher D                                                                                                    | TRAINING P<br>BIOTECHN                                                                                                    |                                                                                                    | IN CELL/MATRD                                                                                                    |                           | ew Train<br>oster                                 | 188                                                               | N                                                         | JSIEI                                               | III IK.     |                  |                                |                            |
| 32 DK                                      | 04/01/2002                                | 03/31/2009                 | Manau Ohar D                                                                                                    | MOLECULA                                                                                                    | R MECHA                                                                                                  | NISMS & NOVEL                                                                                                    | 🚽 🖌 🗹                     | ew Train                                          | iee                                                               |                                                           |                                                     |             |                  |                                |                            |
| 61298                                      | 0 110 112 002                             | 03/31/2003                 | Money, Cher D<br>Home Admi                                                                                                    |                                                                                                    | rofile Per                                                                                               | sonal Profile Stat                                                                                                    | US eSNAP                  | xTrain                                            | Link                                                              | s eRA Par                                                 | tners Help                                          |             |                  |                                |                            |
| 32 DK                                      | 07/01/2004                                | 06/30/2009                 | Home Admi<br>My Gra<br>Trainee                                                                                                    | in Institution Pr<br>ants<br>Roster<br>Pro<br>Project                                                                                    | oject: T32 (<br>Title: TRAI                                                                              | sonal Profile Stat<br>GM 008715<br>NING PROGRAM IN                                                                                                    | I CELL/MATRI              | xTrain<br>X BIOTEC                                |                                                                   |                                                           | tners Help                                          |             |                  |                                |                            |
| 32 DK                                      |                                           |                            | Home Admi<br>My Gra<br>Trainee                                                                                                    | in Institution Pr<br>ants<br>Roster<br>Pro<br>Project                                                                                    | oject: T32 (<br>Title: TRAI                                                                              | GM 008715<br>NING PROGRAM IN<br>1/1999 - 06/30/201(                                                                                                    | I CELL/MATRI              | X BIOTEC                                          | CHNOLO                                                            | IGY                                                       |                                                     |             |                  |                                |                            |
| 161298<br>132 DK<br>165517                 |                                           |                            | Home Admi<br>My Gra<br>Trainee                                                                                                    | in Institution Pr<br>ants<br>Roster<br>Pro<br>Project                                                                                    | oject: T32 (<br>Title: TRAI                                                                              | GM 008715<br>NING PROGRAM IN<br>1/1999 - 06/30/201(                                                                                                    | I CELL/MATRI              | X BIOTEC                                          | CHNOLO                                                            | IGY                                                       | thers Help<br><b>'S</b> and                         | d clic      |                  |                                |                            |
| <u>32 DK</u><br>65517                      | 07/01/2004                                | 06/30/2009                 | Home Admi<br>My Gra<br>Trainee                                                                                                    | in Institution Provints<br>Roster<br>Project<br>ject Start End D                                                                         | oject: T32 (<br>Title: TRAI<br>ates: 07/0                                                                | GM 008715<br>NING PROGRAM IN<br>1/1999 - 06/30/201(                                                                                                    | i cellmatri<br>)<br>Choos | x BIOTEC<br>Se A                                  |                                                                   | <sup>IGY</sup><br>Year                                    |                                                     |             | (                | ≤]1 - 50 of                    | 81 1 <u>2</u> []<br>Action |
| <u>32 DK</u><br>65517<br><b>Cor</b><br>Fix | ning So                                   | 06/30/2009                 | Home Admi<br>My Gre<br>Trainee<br>Proj<br>All Years<br>Application<br>Trainee Name                                                          | in Institution Project<br>Roster<br>Project<br>Project Start.End D<br>Appointment<br>Type                                                | oject: T32 (<br>Title: TRAI<br>ates: 07/0                                                                | GM 008715<br>NING PROGRAM IN<br>1/1999 - 06/30/2010                                                                                                    | CELL/MATRI                | × BIOTEC<br>C A<br>C A<br>C A<br>Date<br>Past? Le | CHNOLO                                                            | <sup>IGY</sup><br>Year                                    | <b>'S</b> and                                       | Termination | [<br>Termination | ≤]1 - 50 of                    |                            |
| Cor<br>Fix                                 | 07/01/2004                                | 06/30/2009                 | Home Admi<br>My Grr<br>Trainee<br>Proj<br>All Years<br>Application &<br>Trainee Name<br>5132GM008711<br>Balley, Aaron                       | in Institution Project<br>Project<br>Project Start.End D<br>Appointment<br>Type<br>5.09 (Budget Pe                                       | oject: T32 (<br>Title: TRAI<br>ates: 07/0<br>V<br>FY<br>Star                                             | OM 008715<br>NING PROGRAM IN<br>1/1999 - 06/30/2010<br>00 + C<br>00 + C<br>Appointment<br>11 Date End Date                                                                                                    | Create New A              | End<br>Date<br>Past?                              | CHNOLO                                                            | IGY<br><b>Year</b><br>ppointment<br>tatus                 | <b>'S</b> and                                       | Termination | [<br>Termination | ≤]1 - 50 of                    | Action                     |
| Cor<br>Fix<br>sec                          | ning So<br>to def<br>arch iss<br>r now, y | oon:<br>ault<br>ue.<br>you | Home Admin<br>My cer<br>Trainee<br>Proj<br>All Years<br>Application<br>Trainee Name<br>ST3264087 H<br>Bailey, Aaron<br>O, U                 | m Institution Points<br>Roster<br>Project<br>Project<br>pict Start.End D<br>Appointment<br>Type<br>Reappointment                         | oject: T32 (<br>Title: TRA)<br>ates: 07/0                                                                | GM 008715<br>NING PROGRAM IN<br>1/1999 - 06/30/2010<br>To the second second secon | Create New A              | End<br>Date<br>Past?<br>No PF<br>No PF<br>DC      | CHNOLO<br>A// A<br>egree Ap<br>evel St<br>ent<br>RE- In-<br>OC PI | ocy<br>Year<br>ppointment<br>atus<br>Progress<br>Progress | <b>'S</b> and<br>Appointment<br>Source              | Termination | [<br>Termination | ⊠l1-50 of<br><sup>1</sup> View | Action                     |
| Cor<br>Fix<br>sec                          | ning So<br>to def<br>arch iss             | oon:<br>ault<br>ue.<br>you | Home Admin<br>Marine<br>Trainee<br>Proj<br>All Years<br>Application<br>Trainee Name<br>5132GM008711<br>Bailey, Aaron<br>O.<br>Bailey, Aaron | m Institution P<br>mits<br>Roster<br>Project<br>Gect Start End D<br>Appointment<br>Type<br>5.09 (Budget Pe<br>Reappointment<br>Amendment | PY Star<br>1016: 07/01<br>101: 07/01<br>101: 07/01<br>101: 07/01<br>101: 07/01<br>2008 07/0<br>2008 07/0 | GM 008715<br>NING PROGRAM IN<br>1/1999 - 06/30/2010                                                                                                    | A CELLMATRI               | End<br>Date<br>Past?<br>No<br>Yes<br>DC           | egree Apevel St<br>ent<br>RE- In-<br>OC PI                        | ocy<br>Year<br>ppointment<br>atus<br>Progress<br>Progress | <b>S and</b><br>Appointment<br>Source<br>Electronic | Termination | [<br>Termination | ⊠l1-50 of<br><sup>1</sup> View | Action                     |

|                               |                                     |        |                      | Ар         | pointn              | nent                         | t/Ter                            | <mark>minatio</mark>                  | n Sour                | <mark>ce:</mark> Pap               | er or E               | lectron                            | nic                       |
|-------------------------------|-------------------------------------|--------|----------------------|------------|---------------------|------------------------------|----------------------------------|---------------------------------------|-----------------------|------------------------------------|-----------------------|------------------------------------|---------------------------|
| Application 🌲<br>Trainee Name | Appointment<br>Type                 | FY     | Appoir<br>Start Date |            | Termination<br>Date | End<br>Date<br>Past?         | Degree<br>Level                  | Appointment<br>Status                 | Appointment<br>Source | Termination<br>Status              | Termination<br>Source | View                               | Action                    |
| 5T32DK065517                  | -04 (Budget Pr                      | arind: |                      |            | Create New /        |                              | ment                             |                                       |                       |                                    |                       |                                    |                           |
| Gibb, Scarlett<br>K.          | New                                 |        | 07/01/2007           |            | STORIG HOW /        | No                           | PRE-<br>DOC                      | Accepted                              | Electronic            |                                    |                       | <u>View 2271</u>                   | Amend<br>2271<br>Initiate |
| Money, Cher D                 |                                     | 2007   | 07/01/2007           | 06/30/2008 | 06/30/2008          | No                           | PRE-<br>DOC                      | Accepted                              | Paper                 | <u>Pending</u><br>Agency<br>Review | Electronic            | <u>View 2271</u><br><u>View TN</u> | <u>Amend</u><br>2271      |
| Test Trainee s,<br>«          | New                                 | 2007   | 07/01/2007           | 06/01/2008 |                     | No                           | PRE-<br>DOC                      | In-Progress<br><u>Pl</u>              | Electronic            |                                    |                       | <u>View 2271</u>                   | Process<br>2271           |
| Test Trainee s,<br>«          | New                                 | 2007   | 07/01/2007           | 01/01/2008 |                     | Yes                          | PRE-<br>BAC                      | Accepted                              | Electronic            |                                    |                       | <u>View 2271</u>                   | Amend<br>2271<br>Initiate |
| Test Trainee s,<br>«          | New                                 | 2007   | 07/01/2007           | 06/01/2008 |                     | No                           | PRE-<br>DOC                      | Pending<br>Agency<br>Review           | Electronic            | J.                                 |                       | <u>View 2271</u>                   |                           |
| N<br>R                        | ppointn<br>ew<br>e-appoir<br>nendme | ntm    |                      | <b>):</b>  | In P<br>In P        | rogr<br>rogr<br>ding<br>epte | ess I<br>ess <sup>-</sup><br>Age | nt Statu<br>⊃l<br>Frainee<br>ency Rev |                       | In Prog<br>In Prog<br>In Prog      | iress Tr<br>g Agen    | )<br>ainee                         |                           |

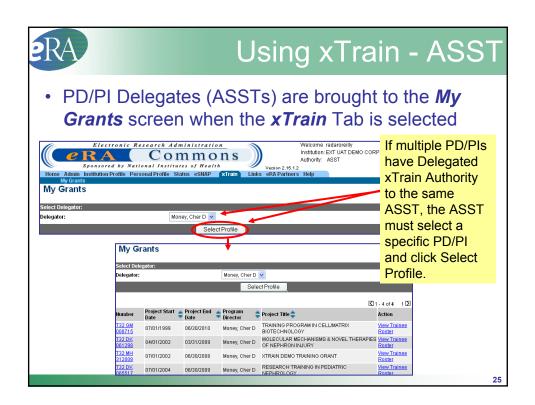

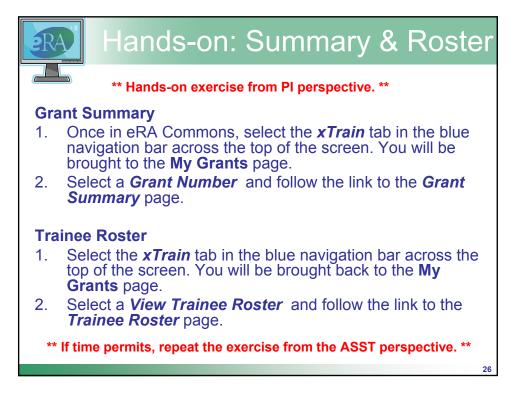

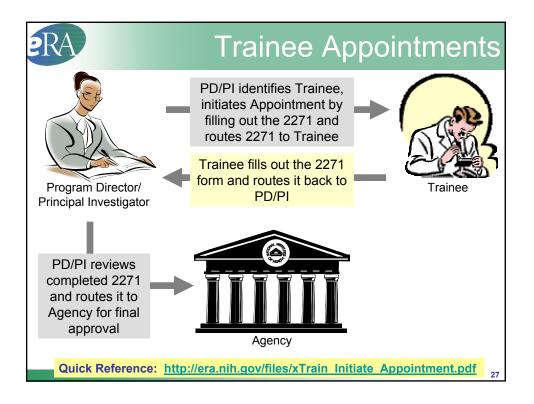

| Application 🌲<br>Trainee Name | Appointment<br>Type |                      | reen<br>Appoir<br>Start Date        | ntment<br>End Date | Termination<br>Date | End<br>Date<br>Past? |             | Appointment<br>Status    | Appointment<br>Source | Termination<br>Status              | Termination<br>Source | View                               | Action                      |
|-------------------------------|---------------------|----------------------|-------------------------------------|--------------------|---------------------|----------------------|-------------|--------------------------|-----------------------|------------------------------------|-----------------------|------------------------------------|-----------------------------|
| 5T32DK065517                  | -04 (Budget Pe      | eriod:               | 07/01/2007-                         | 06/30/2008         | Create New /        | Appointr             | nent        | _ Cre                    | eate N                | lew A                              | ioqq                  | ntme                               | ent                         |
| Gibb, Scarlett<br><.          | New                 | 2007                 | 07/01/2007                          | 06/30/2008         |                     | No                   | PRE-<br>DOC | Accepted                 | Electronic            |                                    |                       | <u>View 2271</u>                   | Amenu<br>2271<br>Initiate T |
| loney, Cher D                 |                     | 2007                 | 07/01/2007                          | 06/20/2008         | 06/30/2008          | No                   | PRE-<br>DOC | Accepted                 | Paper                 | <u>Pending</u><br>Agency<br>Review | Electronic            | <u>View 2271</u><br><u>View TN</u> | <u>Amend</u><br>2271        |
| Fest Trainee s,               | New                 | 2007                 | 07/01/25/07                         | 06/01/2008         |                     | No                   | PRE-<br>DOC | <u>In-Progress</u><br>Pl | Electronic            |                                    |                       | <u>View 2271</u>                   | Process<br>2271             |
|                               | ™<br>Enter          | Gran<br>Tra<br>rocee | ts<br><b>Ninee C</b><br>d with this | ommo               |                     | r ID<br>ter the (    | Commo       | ns User ID fo            | r the Trainee         |                                    |                       |                                    |                             |

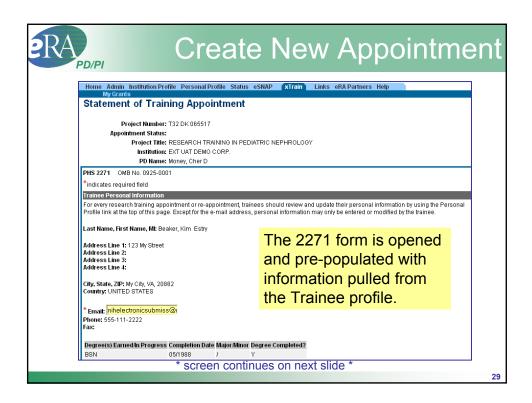

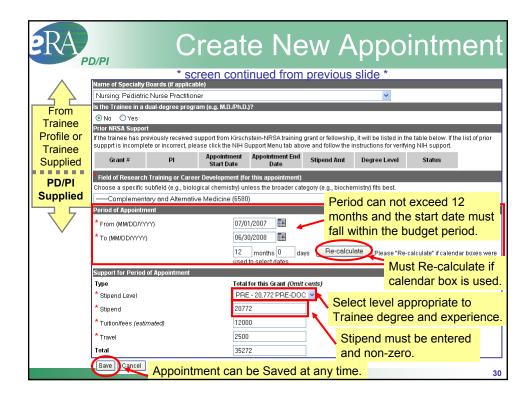

| RA                                                                                               | PD/PI                                       |                           |                                       | С                                          | rea                                            | nte                  | e I                | ٧e                         | wΑ              | vbb    | oin                        | tn           | ner                                   | וח |
|--------------------------------------------------------------------------------------------------|---------------------------------------------|---------------------------|---------------------------------------|--------------------------------------------|------------------------------------------------|----------------------|--------------------|----------------------------|-----------------|--------|----------------------------|--------------|---------------------------------------|----|
| Home Admi<br>My Gra<br>Appoint<br>The Trainee Ap<br>process this fo<br>multiple (appoint<br>Done | ment Int<br>pointment For<br>m (to modify c | itiat<br>m was<br>Jata, F | ion Col<br>s initiated su<br>to train | nfirmati<br>Iccessfully a<br>nee, or to Su | i <b>on</b><br>nd is currenti<br>bmit to Ageni | y assig<br>cy) click | ned to yo          | u. To furthe<br>2271 links | within the      | · ← i  | A confi<br>nessa<br>appear | ge           | tion                                  |    |
| My Gra<br>Trainee<br>Pro                                                                         | Roster                                      | Projec<br>ct Title        | t: T32 DK 0                           | 65517<br>CH TRAININ                        | G IN PEDIATF                                   |                      | PHROLO             | GY                         | A Partners Help |        |                            |              |                                       |    |
| All Years<br>Application <b>\$</b><br>Trainee Name                                               | Appointment<br>Type                         | FY                        |                                       | ntment<br>End Date                         | Termination<br>Date                            | End<br>Date<br>Past? | Degree             |                            | set to I        | _      |                            | <b>S</b> 1-2 | 25 of 25 1<br>Action                  | Σ  |
| 5T32DK06551<br>Beaker, Kim                                                                       | 7-04 (Budget F                              |                           |                                       | -06/30/2008                                |                                                |                      | PRE-               | In-Progres                 | Electronic      |        |                            | View 22      | Process                               | s  |
| Estry<br>Gibb, Scarlett<br>K.                                                                    | New                                         |                           |                                       | 06/30/2008                                 |                                                | No                   | DOC<br>PRE-<br>Use | ₽<br>the                   | Proces          | s 2271 | link to                    | /            | 2271<br>Amend<br>1 2271<br>Initiate 1 |    |
|                                                                                                  |                                             |                           |                                       |                                            |                                                |                      | acce               | ess R                      | oute to         | Train  | ee butt                    | on.          |                                       | 3  |

| eR                                                                            | A<br>PD/PI                                                                                                    |                                                                                                    | Process 227                                                                   | 1  |
|-------------------------------------------------------------------------------|----------------------------------------------------------------------------------------------------|----------------------------------------------------------------------------------------------------|-------------------------------------------------------------------------------|----|
| ing                                                                           | Electronic Research Administra<br>C C O M M<br>Of form Versonal Institutes of Her<br>Versonal Profile Status esNAI                                      | ons Institu<br>Autho                                                                                                    | ome chedronory<br>tion: <u>EXT UAT DEMO CORP.</u><br>nty: PI <u>Loa-out</u>   |    |
| Stater                                                                        | nent of Training Appointment<br>Project Number: T32 DK 085517<br>Appointment Status: In-Progress PI View Routing Histo<br>No N PEDIAT<br>Bottom of form | IV<br>RIC NEPHROLOOY                                                                                                    |                                                                               |    |
| PHS 2271<br><sup>*</sup> indicates<br>Trainee P<br>For every I<br>of this pag | <ul> <li>From (ΜΜ/DD/ΥΥΥ)</li> <li>Το (ΜΜ/DD/ΥΥΥ)</li> </ul>                                                                                            | 07/01/2007                                                                                                    | Please "Re-calculate" if calendar boxes were used to                          |    |
| Last Nam                                                                      | Support for Period of Appointment<br>Type<br>Stipend Level<br>Stipend<br>Tuttion/fees ( <i>estimated</i> )<br>Travel<br>Total                           | Total for this Grant (Omit cents)         PRE - 20.772 PRE-DOC ♥         20772         12000         2500         35272 | Additional action<br>buttons now appear<br>at the bottom of the<br>2271 form. |    |
|                                                                               | Save) Cancel Reset Route to Trainee                                                                                                    | Delete View PDF Submit to Agency                                                                                        | <b>rainee</b> button.                                                         | 32 |

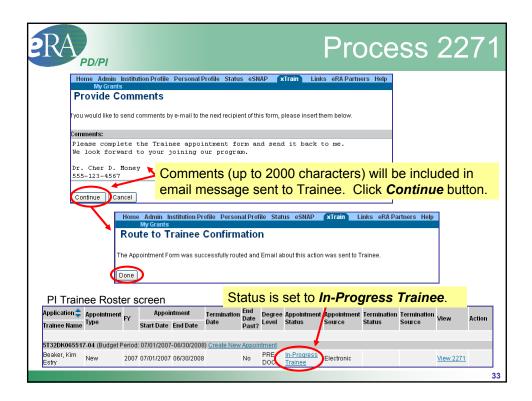

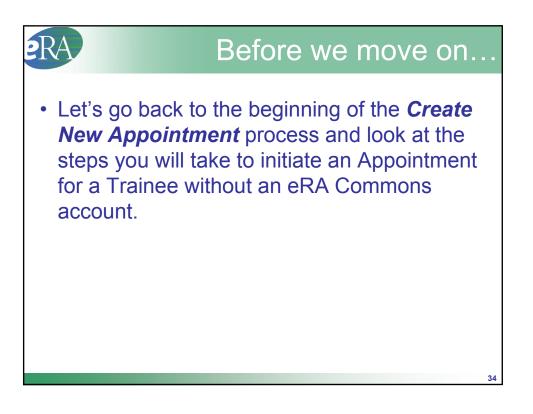

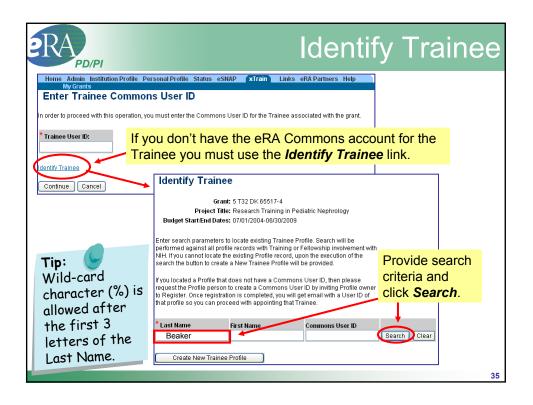

| RAPDU                                                                | "Cr                                         | eate l                                                                     | New <sup>-</sup>                                                                                                    | Trainee                                                 | e Prof                               | ile      |
|----------------------------------------------------------------------|---------------------------------------------|----------------------------------------------------------------------------|----------------------------------------------------------------------------------------------------|---------------------------------------------------------|--------------------------------------|----------|
| * Last Name                                                          | First Name                                  | Commons User ID                                                            |                                                                                                    |                                                         |                                      |          |
| Beaker                                                               | n 🔹 Email 🜲<br>ne the search and trv aαain. | Address Comm                                                               | Search Clear                                                                                                    | If no records<br>you can refine<br>search and t         | ne the                               |          |
|                                                                      |                                             |                                                                            |                                                                                                    |                                                         | , ,                                  |          |
| Create New Traine                                                    | e Profile                                   | My Grants                                                                  | ution Profile Personal I                                                                                                    | Profile Status eSNAP XI                                 | rain Links eRA Partne                | ers Help |
| 1                                                                    |                                             | Create New T                                                               | rainee Profile                                                                                                    |                                                         |                                      |          |
| If unable to<br>match, sele<br><i>New Traine</i><br><i>Profile</i> . | ect Create                                  | Commons User ID is go<br>Once Trainee complete<br>User ID and NIH activate | it button, the email with in<br>ping to be sent to the Trai<br>s the Registration proces<br>es the Trainee account, y<br>e trainee so you can initi- | inee.<br>Is to create Commons<br>ou will be emailed the |                                      |          |
|                                                                      |                                             | * Required                                                                 |                                                                                                    |                                                         |                                      |          |
| Provide rec<br>and <b>Submi</b>                                      | •                                           | * Last Name<br>Beaker<br>Submit Cancel                                     | * First Name<br>Kim                                                                                                    | Middle Name                                             | * Email Address<br>KimBeaker@demo.cc | om       |
| in Commor                                                            |                                             | sent an emai                                                               | I with the C                                                                                                    | nt an email wit<br>ommons Userr<br>d.                   |                                      |          |

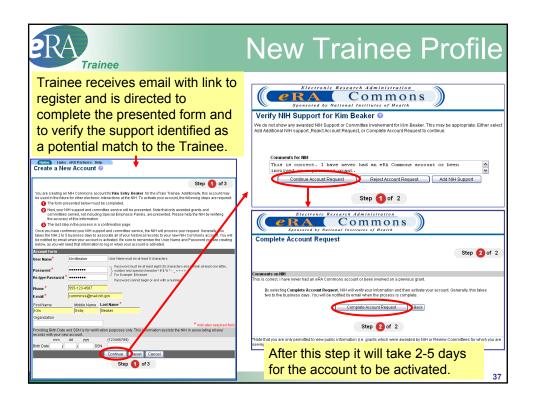

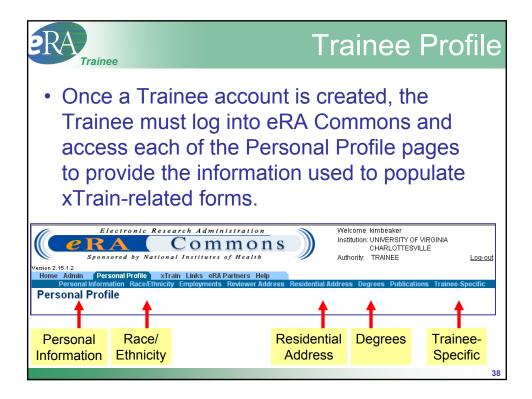

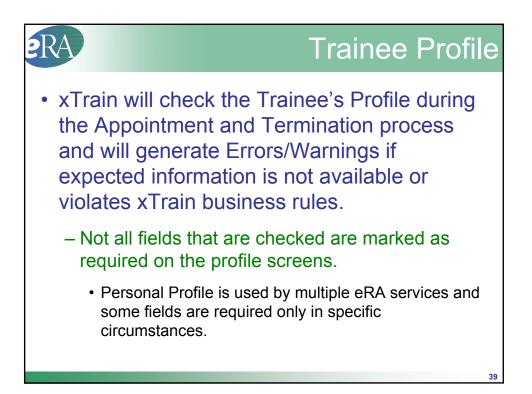

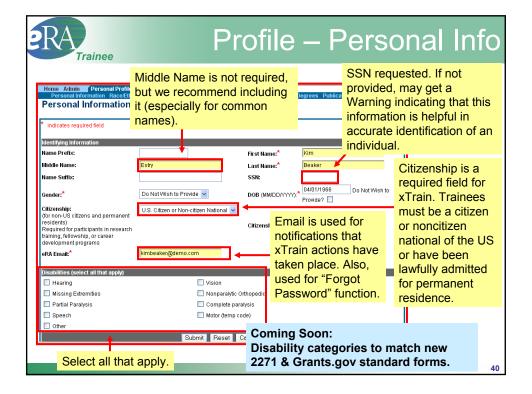

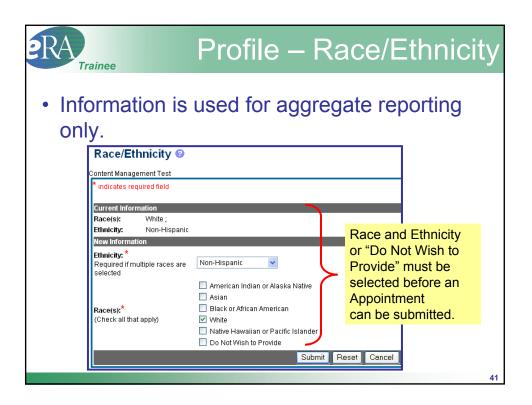

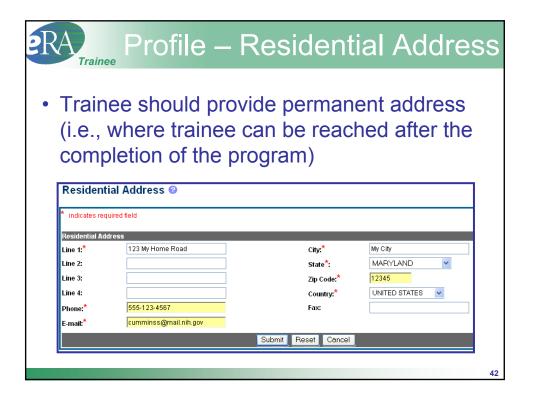

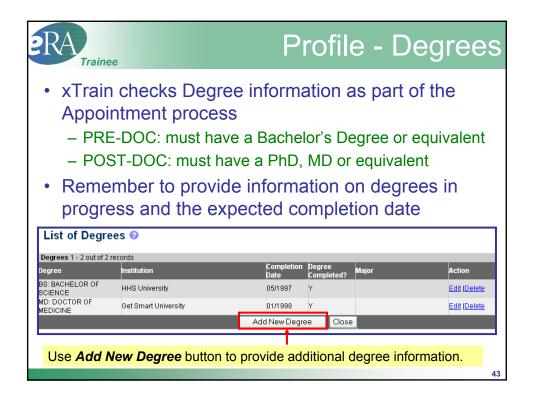

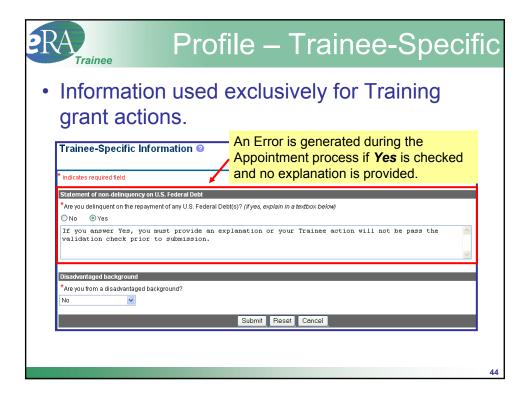

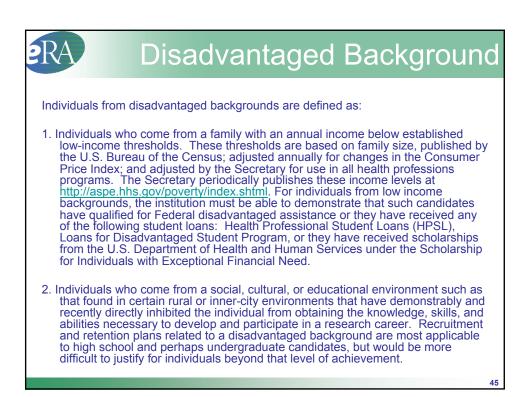

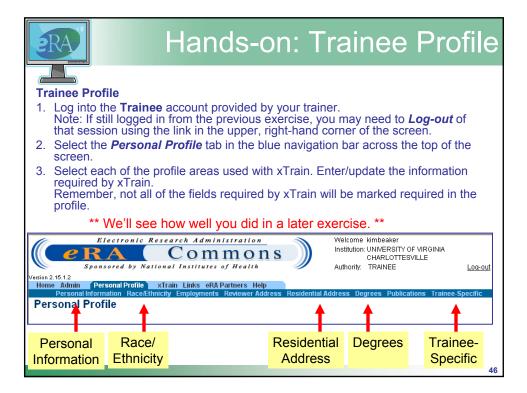

| RA                     | Trainee                       |                             |                                     | Ν                                    | lew                     | A                   | ppc                                                          | ointr                     | ner                                                                                                    | ht           |
|------------------------|-------------------------------|-----------------------------|-------------------------------------|--------------------------------------|-------------------------|---------------------|--------------------------------------------------------------|---------------------------|----------------------------------------------------------------------------------------------------|--------------|
| Now ba                 | ack to tha                    | nt New Ap                   | opointmer                           | nt from                              | the Tra                 | inee j              | perspec                                                      | tive                      |                                                                                                    |              |
| Ap                     | point                         | ment                        | are br<br>s and<br>in tab           | Ter                                  | mina                    | ntio                |                                                              |                           |                                                                                                    |              |
| 2.15.1.2<br>Home Admin | Electron<br>RA                | ic Research<br>National In  | Administra<br>OMM<br>stitutes of He | on<br>On S<br>alth                   |                         | Welc<br>Institu     | ome kimbeakei<br>ution: UNIVERSI<br>CHARLOT<br>rity: TRAINEE | TY OF VIRGINIA            |                                                                                                    | .oq-ou'      |
| Trainee A              | ppointmer                     | nts and Te                  | rminations                          |                                      |                         |                     |                                                              |                           | 🖾 1 - 1 of <b>1</b>                                                                                                    | 1 🛛          |
| Grant Number 🌲         | Appointment 🔺<br>Start Date 🔍 | Appointment 🔺<br>End Date 🔍 | Date 🔻 I                            | Program<br>Director 👻<br>Money, Cher | Institution<br>EVT LIAT | Degree 🔺<br>Level 🔻 | Appointment<br>Status                                        | ▲ Termination<br>▼ Status | Solution of the second second | tion<br>oces |
| 5T32DK065517-<br>04    | 2007-07-01                    | 2008-06-30                  |                                     |                                      | DEMO CORP.              | PRE-DOC             | In-Progress<br>Trainee                                       |                           | 2271 221                                                                                                    | 11           |
|                        |                               |                             |                                     |                                      |                         |                     | ocess 2<br>nent for                                          |                           | access                                                                                                    | 47           |

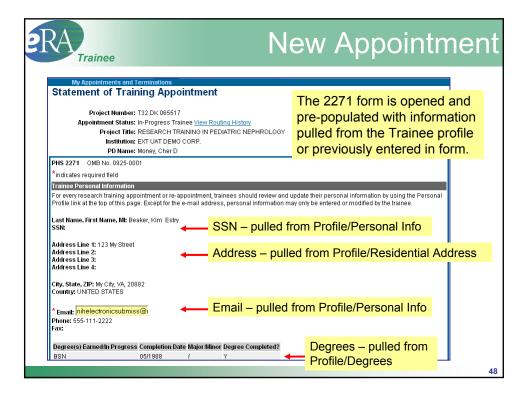

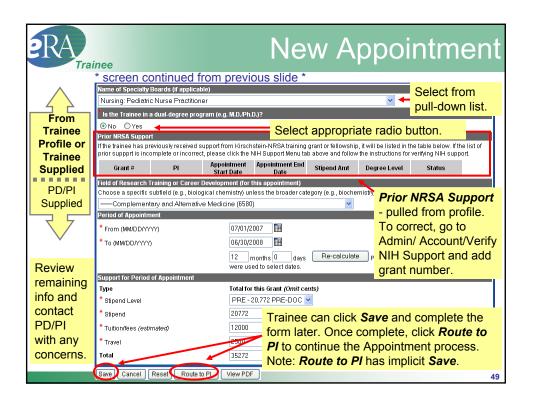

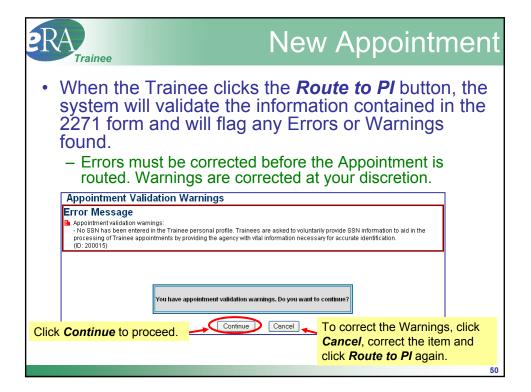

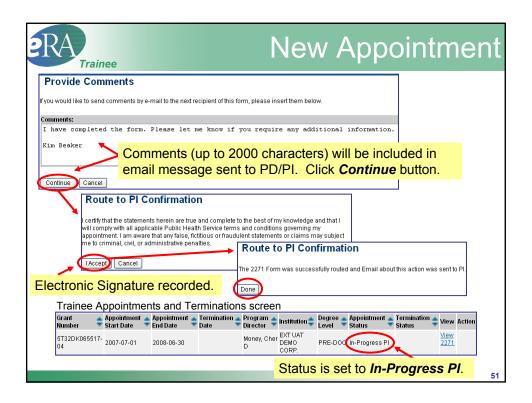

| RAPDUPI                                                                                                    |                     |               |                       | ۷e                              | ΝA            | vbb         | oin         | ntm             | nent            |
|----------------------------------------------------------------------------------------------------|---------------------|---------------|-----------------------|---------------------------------|---------------|-------------|-------------|-----------------|-----------------|
| <ul> <li>To complete the review the 227</li> <li>Submit to Age</li> </ul>                                                | 1 form              |               |                       |                                 |               |             |             |                 |                 |
| PI Trainee Roster screen                                                                                                 | Termination         | End<br>Date   | Degree                | Appointment                     | Appointment   | Termination | Termination | View            | Action          |
| Trainee Type Start Date End E<br>Name                                                                                    | ate Date            | Date<br>Past? | Level                 | Status                          | Source        | Status      | Source      |                 |                 |
| 5132DK065517-04 (Budget Period: 07/01/2007-06/3<br>Beaker, Kim<br>Estry New 2007 07/01/2007 06/30<br>Bottom of 2271 form | · · · ·             | No            | ntment<br>PRE-<br>DOC | <u>In-Progress</u><br><u>Pl</u> | Electronic    |             |             | <u>View 227</u> | Process<br>2271 |
| Support for Period of Appointment                                                                                        |                     |               |                       |                                 |               |             |             | · ·             |                 |
| Туре                                                                                                    | Total for this Gran | •             |                       |                                 |               |             |             |                 |                 |
| * Stipend Level                                                                                                    | PRE - 20,772 PF     | E-DO          |                       | Clic                            | ck <b>Sub</b> | mit to      |             | ocy to          |                 |
| * Stipend                                                                                                    | 20772               |               |                       |                                 |               |             | -           | -               |                 |
| * Tuition/fees (estimated)                                                                                               | 12000               |               |                       |                                 | nplete        |             | •           | nent            |                 |
| * Travel                                                                                                    | 2500                |               |                       | initi                           | ation p       | proces      | S.          |                 |                 |
| Total                                                                                                    | 35272               |               |                       |                                 | 1             |             |             |                 |                 |
|                                                                                                    |                     |               | _                     |                                 | 5             |             |             |                 |                 |
| Save Cancel Reset Route to Trainee                                                                                       | Delete View I       | -DF 🤇         | Sub                   | mit to Agency                   |               |             |             |                 | 52              |

| RA                                                                            | 21                                                       |                            | Nev                                                                                                    | N                                                                    | Ар                                                                                                   | poir                                                                                       | ntn                                    | ner                                            | nt                        |
|-------------------------------------------------------------------------------|----------------------------------------------------------|----------------------------|----------------------------------------------------------------------------------------------------|----------------------------------------------------------------------|----------------------------------------------------------------------------------------------------|--------------------------------------------------------------------------------------------|----------------------------------------|------------------------------------------------|---------------------------|
| Provide Comm<br>fyou would like to send co<br>Comments:<br>I am submitting K: |                                                          | ent form for you           |                                                                                                    | -                                                                    | chara                                                                                                | nents (up<br>cters) wi<br>led in em                                                        | ll be                                  | 2000                                           |                           |
| Dr. Cher D. Money<br>555-123-4567<br>Continue<br>Click<br>Continue<br>button. | I certify that this indiv                                |                            | is program and is eligible<br>opy of this appointment fo<br><b>Submit to Age</b><br>The appointment was su<br>will be notified. For predo<br>Kirschstein-NRSA reseat<br>Appointment Form (2271 | rm will b<br>ency<br>ccessful<br>ctoral ap<br>rch traini<br>) and Pa | ve financial<br>e given to the<br><b>Confirm</b><br>ly submitted to<br>pointments, n<br>ng appointme | o the Agency, and t<br>to further action is<br>nts, an original sig<br>tent (6031), and th | he Agency<br>required. I<br>gnature is | r's grant spe<br>For postdoct<br>required on 1 | ecialists<br>toral<br>the |
| PI Trainee Ro:<br>Application and Appointm<br>Trainee Name                    |                                                          | Termination<br>te Date Pas | Degree Appointment                                                                                                    | ectro                                                                | nic Sig                                                                                              | gnature r                                                                                  |                                        | ded.                                           |                           |
|                                                                               | get Period: 07/01/2007-06/30/<br>2007 07/01/2007 06/30/2 |                            | Pending +                                                                                                    | Electron                                                             |                                                                                                    | tus is set<br>ency Re                                                                      |                                        |                                                | ng<br>53                  |

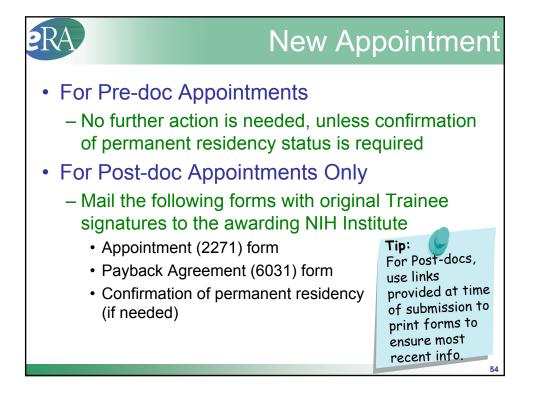

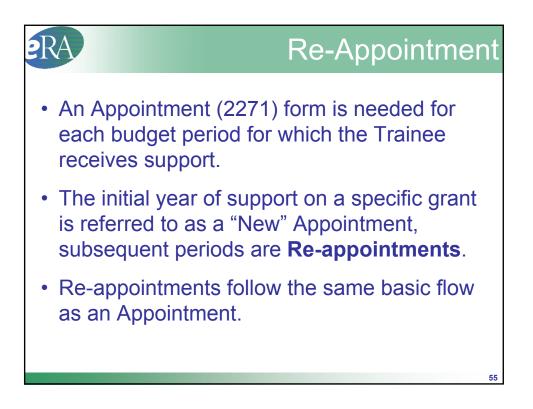

| eRA                                                          | Re-Appointment                                                                 |
|--------------------------------------------------------------|--------------------------------------------------------------------------------|
| PI Trainee Roster screen                                     |                                                                                |
|                                                              | Select Re-Appoint 2271                                                         |
| Brilliant, New 2006 07/01/2006 06/30/2007<br>Shirley         | Yes DOC Accepted Electronic Accepted Electronic Re-Appoint 2271                |
| Bottom of 2271 form                                          | Review all info. Don't                                                         |
| Period of Appointment                                        | forget to change Period                                                        |
| * From (MM/DD/YYYY) 07/01/2007                               | <b>•</b> •                                                                     |
| *To (MM/DD/YYYY) 06/30/2008                                  | of Appointment dates.                                                          |
| 12 months 0<br>to select dates.                              | days Re-calculate Please "Re-calculate" if calendar boxes were used            |
| Support for Period of Appointment                            |                                                                                |
| Type Total for this Grant                                    |                                                                                |
| * Stipend Level 2 - 41,796 POST-                             |                                                                                |
| * Stipend 41796                                              |                                                                                |
| * Tuition/fees (estimated) 8000                              | A confirmation                                                                 |
| * Travel 850                                                 |                                                                                |
| Total 50646 Appointment Intitia                              | tion Confirmation message appears.                                             |
| Save Cancel                                                  |                                                                                |
| The Trainee Appointment Form w                               | as initiated successfully and is currently assigned to you. To further process |
| appointments screen, navigate to                             | the bottom of the form and click appropriate action button.                    |
| Done                                                         | Status is set to In-Progress PI.                                               |
| Brilliant,<br>Shirley Reappointmen 007 07/01/2007 06/30/2008 | No POST In-Progress Electronic View 2271 Process 2271 OCC PI                   |
| Appointment                                                  | Type set to Reappointment. 56                                                  |

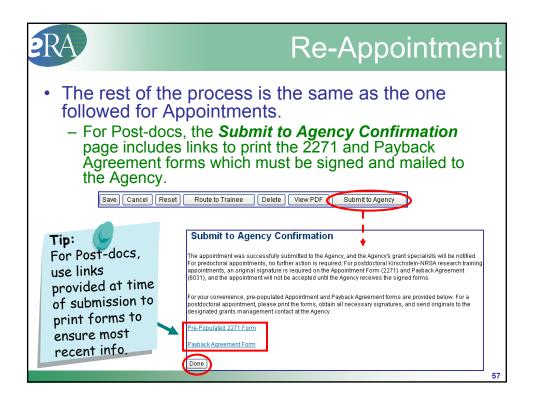

| RA                                                        |                                                       |                                                                                            |                                                                             |                                              | Roi                                  | uting History                                                                                                    |
|-----------------------------------------------------------|-------------------------------------------------------|--------------------------------------------------------------------------------------------|-----------------------------------------------------------------------------|----------------------------------------------|--------------------------------------|----------------------------------------------------------------------------------------------------|
| <ul> <li>The View<br/>throughout<br/>– Provide</li> </ul> | out ma                                                | ny of t                                                                                    | he x                                                                        | Train                                        | proc                                 |                                                                                                    |
| Appointment Stat                                          | Арро<br>er: T32 DK 65517                              | roject Number: ⊤<br>intment Status: Ir<br>Project Title: R<br>Institution: E<br>PD Name: M | 32 DK 065517<br>h-Progress PI<br>ESEARCH TR<br>XT UAT DEMO<br>loney, Cher D | View Routing His<br>AINING IN PEDIA<br>CORP. | ATRIC NEPHR                          | Coming Soon:<br>•Registration events<br>to be added to<br>•history.<br>•Trainee name added<br>to header.<br>•BO name added to |
| PD Nar                                                    | on: EXT UAT DEMO<br>ne: Money, Cher D<br>Action Taken |                                                                                            |                                                                             |                                              | Current                              | header for TNs.                                                                                                    |
| Event<br>Pl Initiates, Amends, or Re-appoi                | By                                                    | Action Date<br>03/13/2008 09:55                                                            |                                                                             | Current Status                               | Reviewer                             | Action Comments                                                                                                    |
| PI Routes 2271<br>PI Routes 2271 to Trainee               | Radar<br>O'Reilly,<br>Radar                           | PM<br>03/13/2008 10:14<br>PM                                                               |                                                                             | In-Progress PI<br>In-Progress<br>Trainee     | Money, Cher<br>Brilliant,<br>Shirley | Please review the form information and route the form back to me.                                                             |
| Trainee Routes 2271 to PI                                 | Brilliant,<br>Shirley                                 | 03/13/2008 10:17<br>PM                                                                     |                                                                             | In-Progress PI                               | Money, Cher                          | Dr. Money, I have updated the information in<br>the form. Dr. Brilliant                                                       |
|                                                           |                                                       |                                                                                            | Close                                                                       | J                                            |                                      |                                                                                                    |

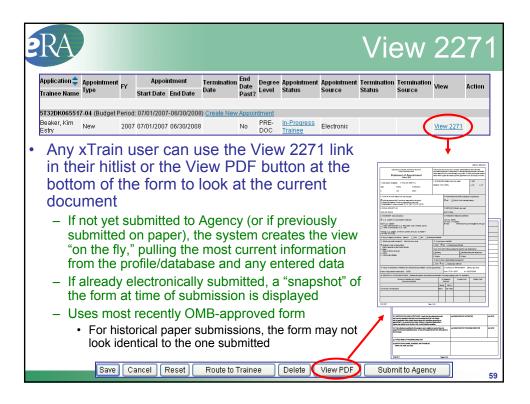

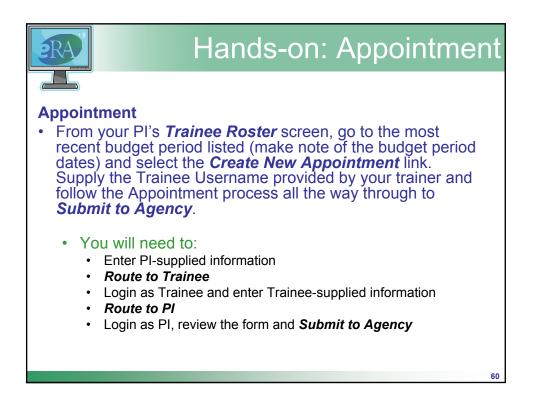

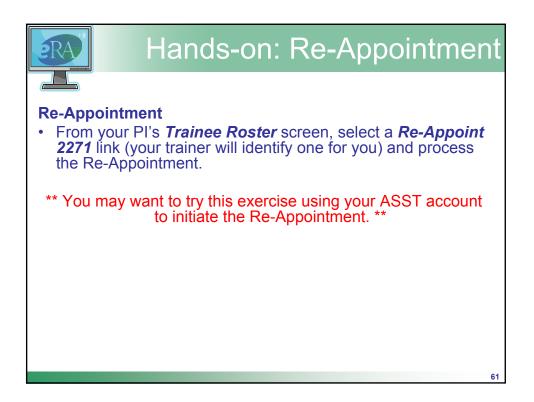

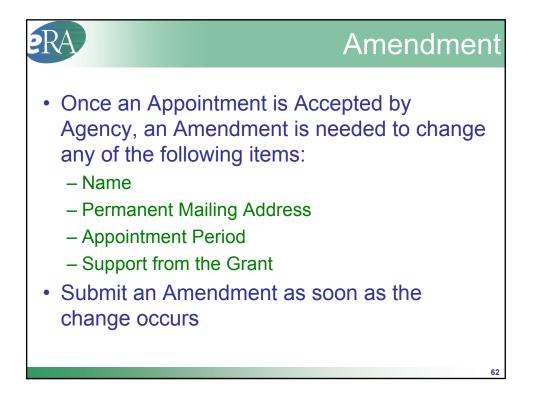

| PI Train                      |                 |                  |                                         | sam                 | e b                  | asio        | c flow                      | as Ap                 | pointr                | nents                          | Re-a             | appoint                    | ments   |
|-------------------------------|-----------------|------------------|-----------------------------------------|---------------------|----------------------|-------------|-----------------------------|-----------------------|-----------------------|--------------------------------|------------------|----------------------------|---------|
| Application 🌲<br>Trainee Name | Appointment     | FY AI            | 201<br>ppointment<br>ate End Date       | Terminatior<br>Date | End<br>Date<br>Past? |             | e Appointment<br>Status     | Appointment<br>Source | Termination<br>Status | Termination<br>Source          | View             | Action                     | PD/PI   |
| 5T32DK06551                   | 7-04 (Budget    | Period: 07/01/   | 2007-06/30/200                          | 8) Create Nev       | и Арро               | intment     |                             |                       |                       |                                |                  |                            | selects |
| Beaker, Kim<br>Estry          | New             | 2007 07/01/2     | 007 06/30/2008                          | 3                   | No                   | PRE-<br>DOC | Pending<br>Agency<br>Review | Electronic            |                       |                                | <u>View 2271</u> |                            | Amend   |
| Gibb, Scarlett<br>K.          | New             | 2007 07/01/2     | 007 06/30/2008                          | 3                   | No                   | PRE-<br>DOC | Accepted                    | Electronic            |                       |                                | <u>View 2211</u> | Amend<br>2271<br>Little TN | 2271    |
|                               | Project Nu      | mber: T32 DK     | pointment<br>065517<br>d View Routing H |                     | Bot                  | tom         |                             | PI can                |                       |                                |                  | and the<br>riate fie       |         |
| A                             | Project         | Title: RESEAF    | CH TRAINING I                           | N PEDIATRI          |                      | MM/DD/      |                             |                       | 07/01/                | 2007                           |                  |                            |         |
|                               |                 | lame: Money, G   |                                         |                     |                      | M/DD/YY     |                             |                       | 03/20/                | 2008                           |                  |                            |         |
| *indicates requ               |                 |                  |                                         |                     |                      |             |                             |                       | 8<br>select           | months 20<br>dates.            | days 🗌           | Re-calculate               |         |
|                               | arch training a | opointment or r  | e-appointment, t<br>ss, personal info   | rainees sho         | Гуре                 | nd Level    | od of Appointm              | ent                   |                       | or this Grant (<br>20,772 PRE- |                  | ,                          |         |
| Laet Nama Fir                 | st Name, MI: (  | Gibb, Scarlett 🛛 | 2                                       | ,                   | Stiper               |             |                             |                       | 14887                 |                                |                  |                            |         |
| Last Name, Fi                 |                 |                  |                                         |                     |                      |             | stimated                    |                       | 2000                  |                                |                  |                            |         |

|                             | ee Roste            |        |               |                    |                      |                      |             |                                 |                       |                       |                       |                  |                              |
|-----------------------------|---------------------|--------|---------------|--------------------|----------------------|----------------------|-------------|---------------------------------|-----------------------|-----------------------|-----------------------|------------------|------------------------------|
| pplication 🌲<br>rainee Name | Appointment<br>Type |        |               | ntment<br>End Date | Termination<br>Date  | End<br>Date<br>Past? |             | Appointment<br>Status           | Appointment<br>Source | Termination<br>Status | Termination<br>Source | View             | Action                       |
| T32DK065517                 | 7-04 (Budget f      | Perioc | i: 07/01/2007 | 7-06/30/2008       | 3) <u>Create Nev</u> | v Appoi              | intment     |                                 |                       |                       |                       |                  |                              |
| leaker, Kim<br>istry        | New                 | 2007   | 07/01/2007    | 06/30/2008         |                      | No                   | PRE-<br>DOC | Pending<br>Agency<br>Review     | Electronic            |                       |                       | <u>View 2271</u> |                              |
| ibb, Scarlett               | New                 | 2007   | 07/01/2007    | 06/30/2008         |                      | No                   | PRE-<br>DOC | Accepted                        | Electronic            |                       |                       | <u>View 2271</u> | Amend<br>2271<br>Initiate Th |
| ibb, Scarlett<br>C          | Amendment           | 2007   | 07/01/2007    | 03/20/2008         |                      | No                   | PRE-<br>DOC | <u>In-Progress</u><br><u>Pl</u> | Electronic            |                       |                       | <u>View 2271</u> | Process<br>2271              |

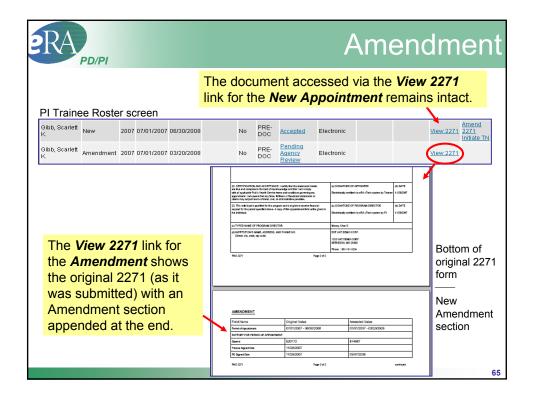

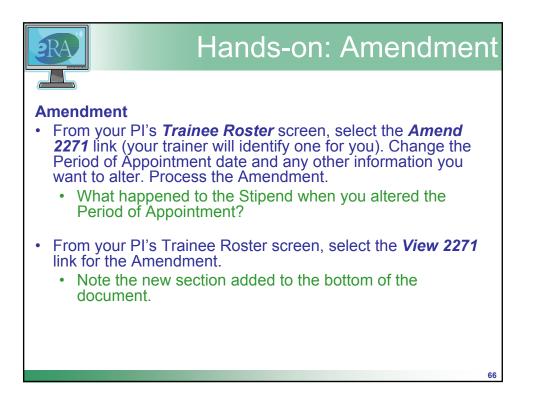

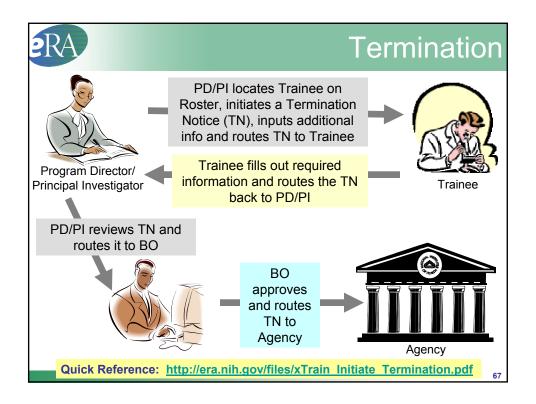

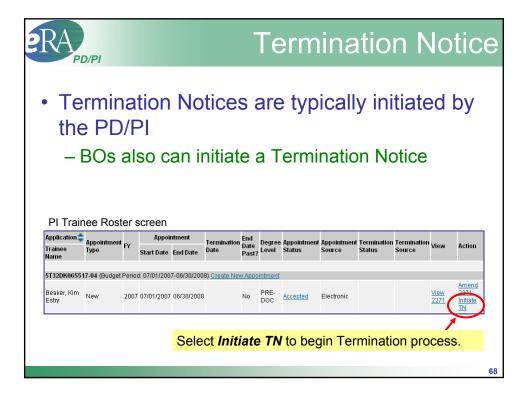

| RA                                                                                                    | Termination Notice                                                                                                    |
|----------------------------------------------------------------------------------------------------|----------------------------------------------------------------------------------------------------|
| Termination Notice (form 416-7)                                                                                                    | rschstein National Research Service Award                                                                             |
| Project Number: T32 DK 06551<br>Termination Status:<br>Project Title: RESEARCH Tt<br>Institution: EXT UAT DEM<br>PD Name: Money, Cher D | RAINING IN PEDIATRIC NEPHROLOGY<br>0 CORP.                                                                            |
| *indicates required field                                                                                                    | PHS 416-7 OMB No. 0925-0002                                                                                           |
| for the e-mail address, personal information may only<br>Last Name, First Name, MI: Beaker, Kim Estry<br>Address Line 1: 123 My Street  | trainees should review and update their personal information by using the P<br>be entered or modified by the trainee. |
| Address Line 2:<br>Address Line 3:<br>Address Line 4:<br>City, State, ZIP: My City, VA, 20882<br>Country: UNITED STATES                 | The Termination Notice is opened<br>and pre-populated with information<br>pulled from the Trainee profile.            |
| <sup>★</sup> Email: <mark> nihelectronicsubmiss@</mark> I<br>Phone: 555-111-2222<br>Fax:                                                |                                                                                                    |
| Degree(s) Earned/In Progress Completion Date Majo<br>BSN 05/1988 /                                                                      | r/Minor Degree Completed?<br>Y                                                                                        |
| * screen contin                                                                                                    | ued on next slide *                                                                                                   |
|                                                                                                    | 69                                                                                                    |

|                                                             | D/PI                 |                                                                                 |                        |                                                                                                 |                    | mau                                  |                    | Notice                         |
|-------------------------------------------------------------|----------------------|---------------------------------------------------------------------------------|------------------------|-------------------------------------------------------------------------------------------------|--------------------|--------------------------------------|--------------------|--------------------------------|
|                                                             |                      |                                                                                 | 1.6                    | i a constanti                                                                                   | d a *              |                                      |                    |                                |
|                                                             |                      |                                                                                 | d from prev            |                                                                                                 | de ^               |                                      |                    |                                |
| Termination Date at<br>Termination Date:                    | na Business Offici   | al submitting the l                                                             | ermination Notice to r |                                                                                                 |                    |                                      |                    |                                |
|                                                             | lodify Termination D | Date                                                                            |                        | *Business Off<br>Happy, IDA                                                                     | 101al:             | Business Official                    |                    | 50                             |
| Total Kirschstein - I                                       | NRSA Support Lind    | er This Award                                                                   | ***                    | Happy, IDA                                                                                      |                    | Happy, IDA                           | Cn                 | oose a BO                      |
| Support Year                                                | Start Date           | End Date                                                                        | Amount of<br>Stipend   | Numb<br>Months                                                                                  |                    | Happy, IDA<br>Marlow, Jennifer       |                    | m drop-dowr                    |
| Year 4                                                      | 07/01/2007           | 06/30/2008                                                                      | 20772.0                | 12                                                                                              | 0                  | Tarlek, Herb                         | list               | •                              |
|                                                             |                      | Totals:                                                                         | 20772.00               |                                                                                                 | *                  | dify Termination Da                  | 4.                 |                                |
| - OR -<br>Ubload PDF File                                   |                      |                                                                                 |                        |                                                                                                 | stipen             |                                      | on this screen), i | and you can further modify the |
| Post Award Informa                                          | ation                |                                                                                 |                        | Browse                                                                                          |                    | ne <i>Modify T</i> e                 |                    | ation Date<br>orten the last   |
| Activity<br>Teaching<br>Research<br>Administration<br>Other |                      | Organization<br>Academic<br>For-Profit<br>Government<br>Not For-Profit<br>Other |                        | e of Position<br>Grad Student<br>Postdoctoral Re<br>Faculty: Tenure<br>Staff Scientist<br>Other | esearc<br>Track Wi | opointment p<br>III <b>automatic</b> | eriod.<br>ally a   | The system                     |

| PD/PI                                                                                                    | Termination Notice                                                                                                    |
|----------------------------------------------------------------------------------------------------|----------------------------------------------------------------------------------------------------|
| * screen continued from pre                                                                                                    | evious slide *                                                                                                    |
| If known, enter position title, organization, and related information:                                                                           |                                                                                                    |
| Position Title:                                                                                                    |                                                                                                    |
| Field:                                                                                                    |                                                                                                    |
| Name of Organization:                                                                                                    | The majority of                                                                                                    |
| City:<br>State: SelectState                                                                                                    | The majority of                                                                                                    |
| Phone No:                                                                                                    | information requested                                                                                                    |
| Mailing Address after Termination of this Kirschstein-NRSA Support                                                                               |                                                                                                    |
| Street:                                                                                                    | is entered by the                                                                                                    |
| City:<br>State: SelectState                                                                                                    | Trainee.                                                                                                    |
| ZIP:                                                                                                    | Trainee.                                                                                                    |
| Phone No:                                                                                                    |                                                                                                    |
| Email:                                                                                                    |                                                                                                    |
| Other PHS Service Obligation Support National Health Service Corps Scholarship: No. of Months: 0                                                 |                                                                                                    |
| Kirschstein-NRSA: No. of Months: 0                                                                                                    |                                                                                                    |
| If the trainee has previously received support from other Kirschstein-NRSA training grants                                                       |                                                                                                    |
| the table below. If the list of prior support is incomplete or incorrect, please click the NIH 5<br>the instructions for verifying NRSA support. |                                                                                                    |
| Grant Number From To                                                                                                    |                                                                                                    |
| Is the trainee currently-paracipating in NIH Loan Repayment Program? 🔿 Yes 💿 No                                                                  | The Termination Notice was initiated successfully and is currently assigned to you. To further<br>process the Termination Notice (to Route to another person. etc.) click Process TN link within the |
| Save Cancel                                                                                                    | hitlist of appointments screen, navigate to the bottom of the form and click appropriate action button.                                                                                              |
| PD/PI Saves the edits.                                                                                                    |                                                                                                    |
| PDIFI Saves the edits.                                                                                                    | Done                                                                                                    |
| 5T32DK065517-04 (Budget Period: 07/01/2007-06/30/2008) Cr                                                                                        | eate New Appointment                                                                                                    |
| Beaker, Kim New 2007 07/01/2007 06/30/2008 04/1<br>Estry                                                                                         | DOC View IN Process                                                                                                    |
| Status changed                                                                                                    | d to <i>In Progress PI.</i>                                                                                                    |

| RA                                  | D/PI             |                 |                         |             | T           | ern          | nin           | atio                            | n I        | No                         | tice                             |
|-------------------------------------|------------------|-----------------|-------------------------|-------------|-------------|--------------|---------------|---------------------------------|------------|----------------------------|----------------------------------|
| PI Trainee                          | e Roster s       | creen           |                         |             |             |              |               |                                 |            |                            |                                  |
| 5T32DK065517-0                      | 4 (Budget Period | 1: 07/01/2007-0 | 06/30/2008) <u>Crea</u> | ite New App | ointment    |              |               |                                 |            |                            |                                  |
| Beaker, Kim<br>Estry Ne             | w 2007           | 07/01/2007 00   | 6/30/2008 04/19         | 2008 No     | PRE-<br>DOC | Accepted     | Electronic    | <u>In Progress</u><br><u>Pl</u> | Electronic | <u>View 227</u><br>View TN | Amend<br>1 2274<br>Process<br>TN |
|                                     |                  |                 |                         |             |             |              |               |                                 |            |                            | $\sim$                           |
| Top of form                         | n                |                 |                         |             |             |              |               |                                 |            |                            |                                  |
| Terminatio                          |                  | e - Ruth        | L Kirse                 | hsteir      | n Nat       | ional F      | Researc       | h Servio                        | e Δw       | ard                        |                                  |
| 1 crimitati                         | on notice        | c - Ruth        |                         | moton       | TTA         | iona i       | (cocure       |                                 |            |                            |                                  |
| B                                   | ottom of         | form            | DK 065517               |             |             |              |               |                                 |            |                            |                                  |
| Othe                                | r PHS Service    | e Obligation    | Support                 |             |             |              |               |                                 |            |                            |                                  |
| Nati                                | onal Health S    | ervice Corps    | s Scholarship           | :           | N           | o. of Month  | s: 0          |                                 |            |                            |                                  |
| Kirs                                | chstein-NRSA     | :               |                         |             | N           | o. of Month  | s: 0          |                                 |            |                            |                                  |
| *indicates re                       | e trainee has p  | previously re   | ceived suppor           | t from oth  | er Kirsc    | hstein-NR:   | 3A training o | rants or fello                  | wships, it | t will be lis              | sted in                          |
| Trainee Per: the t                  | able below. If   | the list of pri | or support is i         |             |             |              |               |                                 |            |                            |                                  |
| Before a res the i<br>for the e-mai | instructions fo  | r verifying NF  | RSA support.            | Add         | itior       | nal ad       | ction b       | outton                          | s nov      | w ap                       | pear                             |
| Last Name, Gran                     | nt Number        | From            | To                      | at th       | ne b        | otton        | ו of th       | e TN                            | form       | I.                         |                                  |
| Is the                              | e trainee curr   | ently partici   | pating in NIH           | .oan Repa   | ayment      | Program?     | 🔾 Yes 💽       | No 🕇                            | _          |                            |                                  |
| Save                                | Cancel           | Reset 🧲         | Route to Trai           | nee         | Route       | to BO        | Delete        | View PDF                        |            |                            |                                  |
|                                     |                  |                 | - N                     | Sele        | ct th       | ne <b>Ro</b> | oute t        | o Trai                          | inee       | butt                       | on.                              |
|                                     |                  |                 | _                       |             |             |              |               |                                 |            |                            | 72                               |

| RA Termination Notice                                                                                                    | 9  |
|----------------------------------------------------------------------------------------------------|----|
| Provide Comments                                                                                                    |    |
| If you would like to send comments by e-mail to the next recipient of this form, please insert them below.                                                                                                    |    |
| Comments:                                                                                                    |    |
| Kin,<br>I have started a Termination Notice for you. Please complete the remaining<br>information and return the form to me. As we discussed your Termination date<br>will by April 19. Let me know if you have any questions.<br>Cher D. Money<br>Comments (up to 2000 characters) will be included in<br>email message sent to Trainee. Click <b>Continue</b> button.<br><b>Termination Notice Confirmation</b><br>The Termination Notice was successfully routed and Email about this action was sent to Trainee<br>Done |    |
| PI Trainee Roster screen                                                                                                    |    |
| 5732DK065517-04 (Budget Period: 07/01/2007-06/30/2008) Create New Appointment                                                                                                    |    |
| Beaker, Kim New 2007 07/01/2007 06/30/2008 04/19/2008 No PRE-<br>Estry New 2007 07/01/2007 06/30/2008 04/19/2008 No PRE-<br>DOC Accepted Electronic In Progress Dectronic View 2271 Amend<br>View TN 2271                                                                                                    |    |
| Status is set to <i>In-Progress Trainee</i> .                                                                                                    |    |
|                                                                                                    | 73 |

| RA                                                                                                    |                                                                                                 |                                                                                                    | Т                                                   | ern                             | nin                                | ati     | on N                                               | loti    | се   |
|----------------------------------------------------------------------------------------------------|-------------------------------------------------------------------------------------------------|----------------------------------------------------------------------------------------------------|-----------------------------------------------------|---------------------------------|------------------------------------|---------|----------------------------------------------------|---------|------|
| Termin                                                                                                    | Appointment<br>End Date                                                                         | Termination         Date         2008-04-19         Kirschstein         5517         Trainee View Rout         Trainee View Rout         H TRAINING IN PEC         EMO CORP. | Program<br>Director<br>Money, Cher<br>D<br>National | DEMO CORP.<br>Research          | Degree<br>Level PRE-DOC<br>Service | Award   | nt Termination<br>Status<br>In Progress<br>Trainee | View Ac | oces |
| Indicases required nino<br>(Faines Personal Informi<br>Before a research training<br>for the e-mail address, pe<br>Last Name, First Name, N<br>SSN:<br>Address Line 4:<br>Address Line 3:<br>Address Line 3:<br>Address Line 3:<br>Address Line 4:<br>City, State, 20: My City, V8<br>Country: UNITED STATES | appointment is terminatu<br>sonal information may o<br>It: Beaker, Kim Estry<br>reet<br>, 20882 | nlý be entered or m<br>-<br>K<br>f                                                                                                    | odified by the tra<br>The Te<br>pre-pop             | rminatio<br>pulated<br>e Traino | on No<br>with i                    | tice is | opened<br>ation pull<br>nd previo                  | led     |      |
| * Email: [nihelectronicsu<br>Phone: 555-111-2222<br>Fax:<br>Degree(s) EarnedIn Prog<br>BSN                                                                                                    |                                                                                                 | lajor:Minor Degree<br>Y                                                                                                    | Completed?                                          |                                 |                                    |         |                                                    |         | 74   |

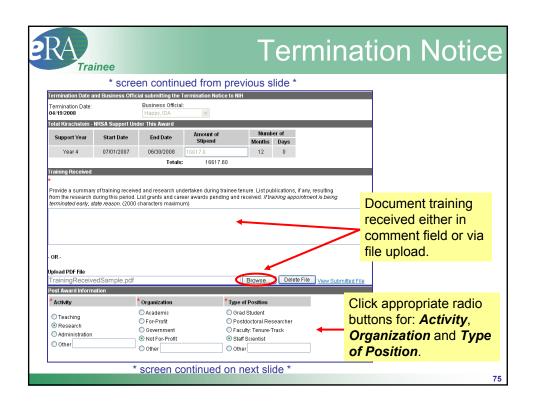

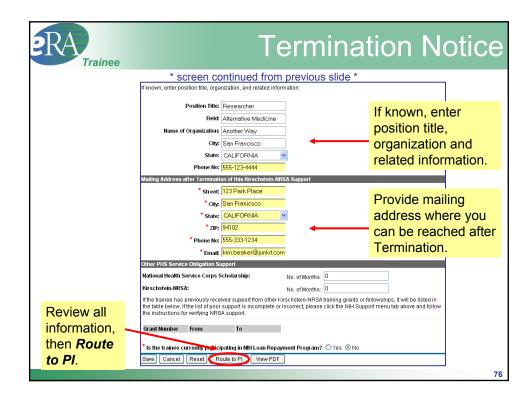

| RA                                                                                   |                                                                                                 |                                                                                                    | Te                                                                                                    | erm                                                                                                    | in                                                                           | atio                                                                                                    | n Nc                                                                                      | otice                      |
|--------------------------------------------------------------------------------------|-------------------------------------------------------------------------------------------------|----------------------------------------------------------------------------------------------------|----------------------------------------------------------------------------------------------------|----------------------------------------------------------------------------------------------------|------------------------------------------------------------------------------|----------------------------------------------------------------------------------------------------|-------------------------------------------------------------------------------------------|----------------------------|
| Provide Comments<br>If you would like to send comments by<br>Comments:<br>Dr. Money, | e-mail to the next r                                                                            | recipient of this fo                                                                                                    | rm, please ins                                                                                                    | ert them below.                                                                                                    | i<br>l                                                                       | characte                                                                                                 | nts (up to 2<br>rs) will be<br>in email<br>sent to F                                      |                            |
| Continue Cancel                                                                      | provision of false ir<br>fictitious, or fraudul<br>civil penalties unde<br>obligation, I unders | i, I certify that the s<br>nformation is a cri<br>ent statement ma<br>r the Program Fra<br>tand that payback<br>financial payback<br>financial payback<br>tion is granted. I<br>ke authorized actio | statements the<br>minal offense<br>w, in addition to<br>aud and Civil R<br>< service must<br>k becomes duo<br>also understan<br>ons to collect th | rein are true and<br>(U.S. Code, Title<br>o other remedie:<br>emedies Act of<br>begin within 2 y<br>e, unless an ext<br>d that if I fail to r<br>ne debt. | e 18, Sect<br>s availabl<br>1986 (45<br>ears of te<br>ension of<br>epay both | ion 1001). I am av<br>e to the Governmo<br>CFR Part 79). Als<br>rminating my Kirs<br>'the 2-year service | o, if I have a payback<br>schstein-NRSA<br>e initiation period or a<br>erest, the Federal |                            |
| Electronic Signat                                                                    |                                                                                                 |                                                                                                    | The Terminati                                                                                                    | on Notice was s                                                                                                    | uccessfu                                                                     | illy routed and Em                                                                                       | nail about this action                                                                    | was sent to PI             |
| Grant Number 🔷 Appointment 🗧                                                         | Appointment 🔺                                                                                   | , Termination 🔺<br>Date 🔻                                                                                                    | Program 🔺<br>Director 🔻                                                                                                    | Institution 🍣                                                                                                    | Degree<br>Level                                                              | ▲ Appointment<br>▼ Status                                                                                | ▲ Termination ▲<br>▼ Status                                                               | View Action                |
| 5T32DK065517-<br>04                                                                  | 2008-06-30                                                                                      | 2008-04-19                                                                                                    | Money, Cher<br>D                                                                                                    | EXT UAT<br>DEMO CORP.                                                                                                    |                                                                              | C Accepted                                                                                               | In Progress PI                                                                            | View<br>2271<br>View<br>TN |
|                                                                                      |                                                                                                 | Status                                                                                                    | is set                                                                                                    | to <i>In Pi</i>                                                                                                    | rogr                                                                         | ess Pl.                                                                                                  |                                                                                           | 7                          |

| 9 | RĄ                             | PD/PI                                                  |           |                   |                    |                     |                      | Τε              | erm                   | ina                   | atio                            | n N                   | loi                                | tice          |
|---|--------------------------------|--------------------------------------------------------|-----------|-------------------|--------------------|---------------------|----------------------|-----------------|-----------------------|-----------------------|---------------------------------|-----------------------|------------------------------------|---------------|
|   | ro                             | ne PD<br>outed t                                       | o t       | he B              |                    |                     |                      |                 |                       |                       |                                 |                       | mus                                | t be          |
|   | Application<br>Trainee<br>Name |                                                        |           |                   | ntment<br>End Date | Termination<br>Date | End<br>Date<br>Past? | Degree<br>Level | Appointment<br>Status | Appointment<br>Source | Termination<br>Status           | Termination<br>Source | View                               | Action        |
|   |                                |                                                        |           |                   |                    |                     |                      |                 |                       |                       |                                 |                       |                                    |               |
|   | 5T32DK065                      | 517-04 (Budge                                          | t Perio   | d: 07/01/200      | 7-06/30/200        | 8) <u>Create Ne</u> | N Appo               | intment         |                       |                       |                                 |                       |                                    | Amend         |
|   | Beaker, Kin<br>Estry           | <sup>1</sup> New                                       | 200       | 7 07/01/2007      | 06/30/2008         | 04/19/2008          | No                   | PRE-<br>DOC     | Accepted              | Electronic            | <u>In Progress</u><br><u>Pl</u> | Electronic            | <u>View 2271</u><br><u>View TN</u> | Process<br>TN |
|   |                                | Bottom                                                 | of        | form              |                    |                     |                      |                 |                       |                       |                                 |                       |                                    |               |
|   |                                | Other PHS Ser                                          | vice ()   | bligation Su      | oport              |                     |                      |                 |                       |                       |                                 |                       |                                    |               |
|   |                                | National Healt                                         | h Serv    | ice Corps So      | :holarship:        |                     | No. of               | Months          | 0                     |                       |                                 |                       |                                    |               |
|   |                                | Kirschstein-N                                          | RSA:      |                   |                    |                     | No. of               | Months          | 0                     |                       |                                 |                       |                                    |               |
|   |                                | If the trainee h<br>the table below<br>the instruction | v. If the | e list of prior s | upport is in       |                     |                      |                 |                       |                       |                                 |                       |                                    |               |
|   |                                | Grant Number                                           | E         | om                | То                 |                     |                      | Sele            | ect the               | Route                 | to B                            | <b>)</b> butto        | on.                                |               |
|   |                                |                                                        |           |                   |                    |                     | 1                    |                 |                       |                       |                                 |                       |                                    |               |
|   |                                | ls the trainee o                                       | urren     | tly participat    | ing in NIH Lo      | an Repayme          | nt Pro               | gram?           | 🔿 Yes 💿 No            |                       |                                 |                       |                                    |               |
|   |                                | Save Cance                                             | I R       | eset Ro           | ute to Train       | ee Ro               | ute to E             | 10              | Delete Viev           | w PDF                 |                                 |                       |                                    | -             |
|   |                                |                                                        |           |                   |                    |                     |                      |                 |                       |                       |                                 |                       |                                    | 78            |

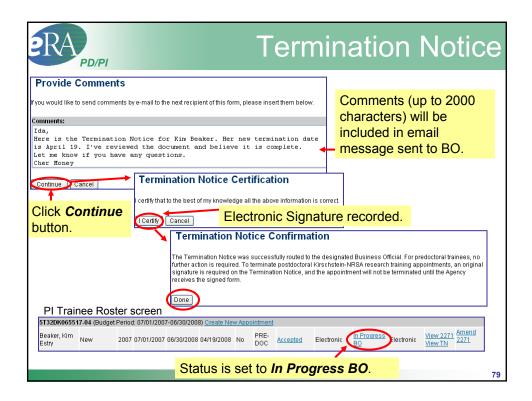

| 2R                                                                         | Аво                                                          |                                       |                      | ٦                                                                | ſern               | ninat               | ion                                                        | Notice                                  | e  |
|----------------------------------------------------------------------------|--------------------------------------------------------------|---------------------------------------|----------------------|------------------------------------------------------------------|--------------------|---------------------|------------------------------------------------------------|-----------------------------------------|----|
|                                                                            |                                                              |                                       |                      |                                                                  |                    | re brou<br>tab is ទ | <b>•</b>                                                   | o a grant<br>æd.                        |    |
|                                                                            | e R                                                          |                                       | Con                  | nmon<br>s of Health                                              | Vers               | ion 2.15.1.2        | Welcome bhap<br>Institution: EXT<br>Authority: BO          | ipy<br>UAT DEMO CORP.<br><u>Loα-out</u> |    |
| Activit                                                                    | y Code                                                       | IC Serial Nu                          |                      | PD Last Name<br>Money                                            | f<br>riteria an    | Project Start Date  |                                                            | Search Clear                            |    |
| Home Ad<br>Sear                                                            | ainee Ros<br>min Institution Pro<br>rch for Grants<br>Grants | i <b>ter</b><br>file Personal Profile |                      |                                                                  |                    |                     | Jearen                                                     | n button.                               |    |
| Activity Code                                                              | Project Start                                                | Serial Number                         | PD Last Nam<br>Money |                                                                  | Project Start Date |                     | earch Clear<br>Ωl1-2of2 1Σ                                 | Select the<br>View<br>Trainee           |    |
| Number<br><u>T32 DK</u><br><u>061298</u><br><u>T32 DK</u><br><u>065517</u> | 04/01/2002                                                   | Date     T     O3/31/2009             | Director 🔍           | Project Title<br>Molecular Mechan<br>Injury<br>Research Training |                    |                     | Action<br>View Trainee<br>Roster<br>View Trainee<br>Roster | <b>Roster</b> link                      | 80 |

| RA                   | 30                   |                         |                         |                                      |                     |                      | Te                     | ərm                                                        | nina                  | atic                  | n N                   | 10                   | tice                   |
|----------------------|----------------------|-------------------------|-------------------------|--------------------------------------|---------------------|----------------------|------------------------|------------------------------------------------------------|-----------------------|-----------------------|-----------------------|----------------------|------------------------|
| Ro                   | ie BO<br>Dister.     |                         |                         |                                      | to x                | Tra                  | in /                   | Actior                                                     | ns fror               | n the                 | Trai                  | nee                  |                        |
| Application 📤        | Appointment<br>Type  |                         | Appoir<br>Start Date    | ntment                               | Termination<br>Date | End<br>Date<br>Past? | Degree<br>Level        | Appointment<br>Status                                      | Appointment<br>Source | Termination<br>Status | Termination<br>Source | View                 | Action                 |
| 5T32DK06551          | 7 04 (Budget         | Porior                  | 4-07/01/200             | 7-06/20/200                          | 0)                  |                      | _                      |                                                            | Sele                  | ct the                | Proce                 | ss Tl                | <b>V</b> link.         |
| Beaker, Kim<br>Estry | New                  |                         |                         |                                      | 04/19/2008          | No                   | PRE-<br>DOC            | Accepted                                                   | Electronic            | In Progress           | Electronic            | View 2277<br>View TN | Process                |
|                      | National<br>Kirschst | Healt<br>ein-N<br>nee h | as previously           | ort<br>orps Scholar<br>y received st | upport from o       |                      | No. of M<br>schsteir   | Nonths: 0<br>Nonths: 0<br>h-NRSA trainin<br>please click t |                       |                       |                       |                      |                        |
|                      | Grant Nu             | mber                    | s for verifying<br>From | 1                                    | Го                  |                      |                        |                                                            |                       |                       |                       |                      |                        |
|                      |                      | inee o<br>Cance         |                         | <i></i>                              | NIH Loan Re         | _                    | ent Progr<br>ute to Pl | ram? O Yes<br>Submit                                       | ⊙ No<br>to Agency     | elete                 | View PDF              |                      |                        |
| BO r                 | eviews               | зT                      | N and                   | click                                | s <b>Sub</b>        | mit                  | to /                   | Agenc                                                      | y to co               | mplet                 | e the p               | roce                 | <mark>SS.</mark><br>81 |

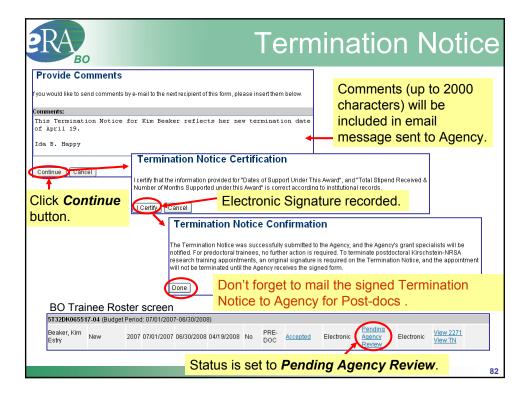

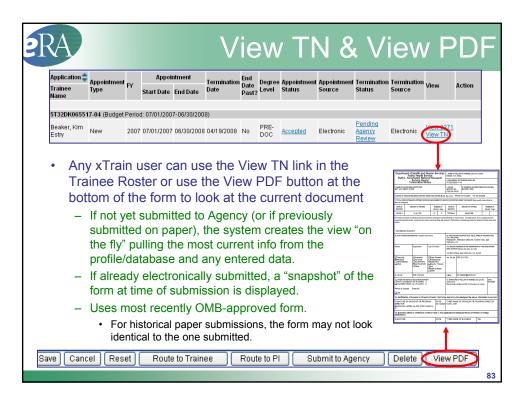

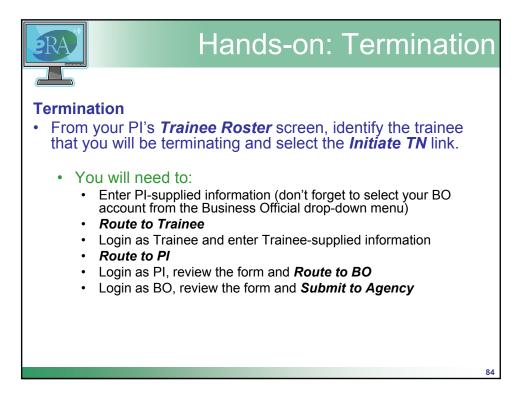

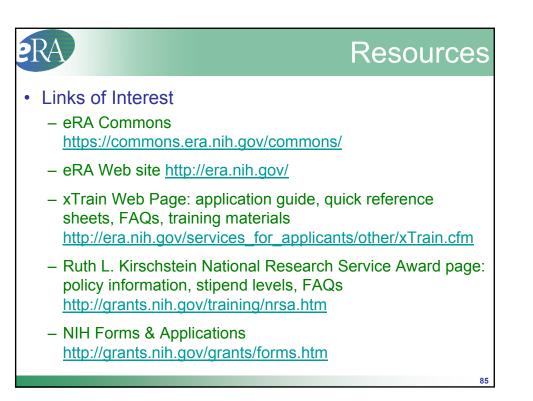

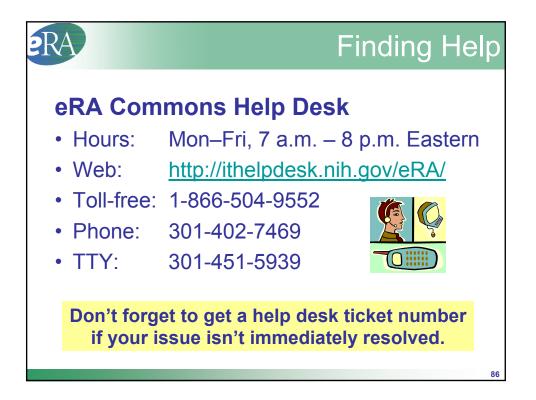